# Lecture 4: Backpropagation and Neural Networks (part 1)

Tuesday January 31, 2017

\* Original slides borrowed from Andrej Karpathy original slides borrowed from Andrej Karpatriy<br>and Li Fei-Fei, Stanford cs231n

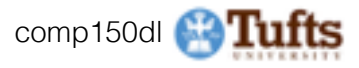

## Announcements!

- If you are adversely affected by immigration ban, please talk to me about accommodations
- Send in paper choices by **tonight**
- Should be able to run Jupyter server on Tufts was and network machines now
	- (deep-venv)> pip install --upgrade jupyter
- hw1 deadline in two days Thurs Feb 2: Don't forget to read the course notes.
- Redo calculation of dL/dW for hinge loss

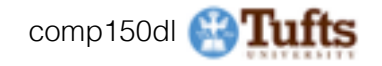

### Python/Numpy of the Day

- y pred = scores.argmax(axis=1)
- $-$  inds = np.random.choice(X.shape[0],batch size)
	- randomly select N numbers in a range,
	- useful for subsampling
- [:,np.newaxis]
	- reshapes matrices of size (N,) to size (N,1)

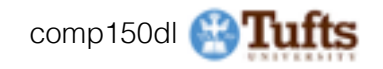

Where we are...

$$
s = f(x; W) = Wx
$$
  
\n
$$
L_i = \sum_{j \neq y_i} \max(0, s_j - s_{y_i} + 1)
$$
  
\nSVM loss  
\n
$$
L = \frac{1}{N} \sum_{i=1}^{N} L_i + \sum_{k} W_k^2
$$
 data loss + regularization

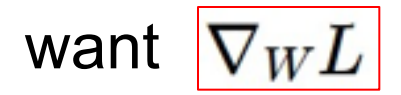

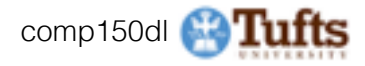

### **Optimization**

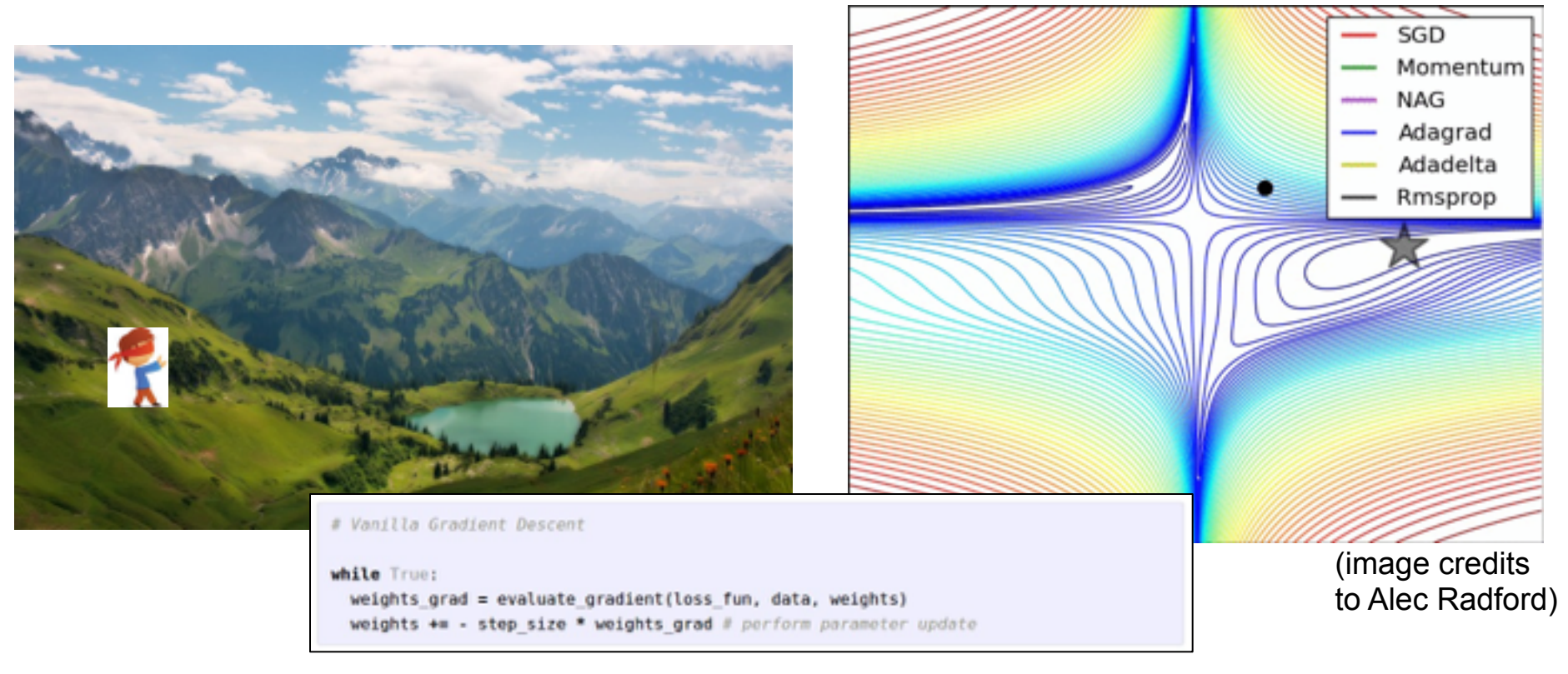

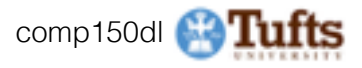

### Gradient Descent

$$
\frac{df(x)}{dx}=\lim_{h\rightarrow 0}\frac{f(x+h)-f(x)}{h}
$$

**Numerical gradient**: slow :(, approximate :(, easy to write :) **Analytic gradient**: fast :), exact :), error-prone :(

In practice: Derive analytic gradient, check your implementation with numerical gradient

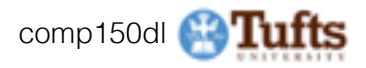

### Hinge Loss Gradient wrt Weights *W*

margin size, usually 1.0  

$$
L_i = \sum_{j \neq y_i} \left[ \max(0, w_j^T x_i - w_{y_i}^T x_i + \Delta) \right]
$$

- We want the Jacobian Matrix of all gradients
	- partial derivatives of all output dimensions by all input dimensions

For all rows of *dW* where the row corresponds to the GT value for that training instance, i.e.  $j = y_i$  For all rows of *dW* where  $j \neq y_i$ 

$$
\nabla_{w_{y_i}} L_i = -\left(\sum_{j \neq y_i} \mathbb{1}(w_j^T x_i - w_{y_i}^T x_i + \Delta > 0)\right) x_i
$$

$$
\nabla wL = \begin{bmatrix} \nabla w_1 L_1 & \dots & \dots & \nabla w_1 L_N \\ \vdots & \nabla w_j L_i & \ddots & \vdots \\ \nabla w_k L_1 & \dots & \dots & \nabla w_k L_N \end{bmatrix}
$$

$$
\nabla_{w_j} L_i = \mathbb{1}(w_j^T x_i - w_{y_i}^T x_i + \Delta > 0)x_i
$$

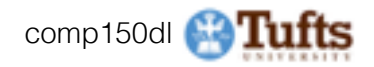

### Softmax Loss Gradient wrt Score *S*

\* note change of subscripts from last slide

$$
a_j = w_j^T x_j
$$
\n
$$
S_j = \frac{e^{a_j}}{\sum_{k=1}^N e^{a_k}} \quad \forall j \in 1..N
$$
\n
$$
\frac{\partial \frac{e^{a_i}}{\sum_{k=1}^N e^{a_k}}}{\partial a_j} = \frac{e^{a_i} \sum - e^{a_j} e^{a_i}}{\sum \sum - e^{a_j}} = \frac{e^{a_i} \sum - e^{a_j} e^{a_i}}{\sum \sum - e^{a_j}} = \frac{0 - e^{a_j} e^{a_i}}{\sum \sum - e^{a_j}} = \frac{0 - e^{a_j} e^{a_i}}{\sum \sum - e^{a_j}} = \frac{0 - e^{a_j} e^{a_i}}{\sum \sum - e^{a_i}} = \frac{0 - e^{a_j} e^{a_i}}{\sum \sum - e^{a_i}} = \frac{e^{a_i} \sum - e^{a_j}}{\sum \sum - e^{a_j}} = \frac{e^{a_j} e^{a_i}}{\sum \sum - e^{a_j}} = \frac{e^{a_j} e^{a_i}}{\sum \sum - e^{a_j}} = -S_j S_i
$$

Skipping some steps for space, please see original notes.

 $S_j$ 

 $\nabla a_j S_i = S_i (\mathbb{1}(i = j) - S_j)$ 

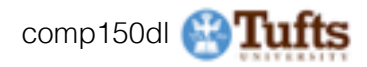

### Softmax Loss Gradient wrt Score *S*

$$
a_j = w_j^T x_j
$$
  
\n
$$
S_j = \frac{e^{a_j}}{\sum_{k=1}^N e^{a_k}}
$$
  
\n
$$
\forall j \in 1..N
$$
  
\n
$$
\nabla S_i L = \frac{\partial}{\partial S_i} - log(S_i) = S_j - \mathbb{1}(i = j)
$$
  
\n
$$
\nabla W_j L = \frac{\partial L}{\partial S_i} * \frac{\partial S_i}{\partial W_j} = (S_j - \mathbb{1}(i = j))x_i
$$

Skipping some steps for space, please see original notes.

[eli.thegreenplace.net/2016/the-softmax-function-and-its-derivative/](http://eli.thegreenplace.net/2016/the-softmax-function-and-its-derivative/) comp150dl 11115

### Computational Graph

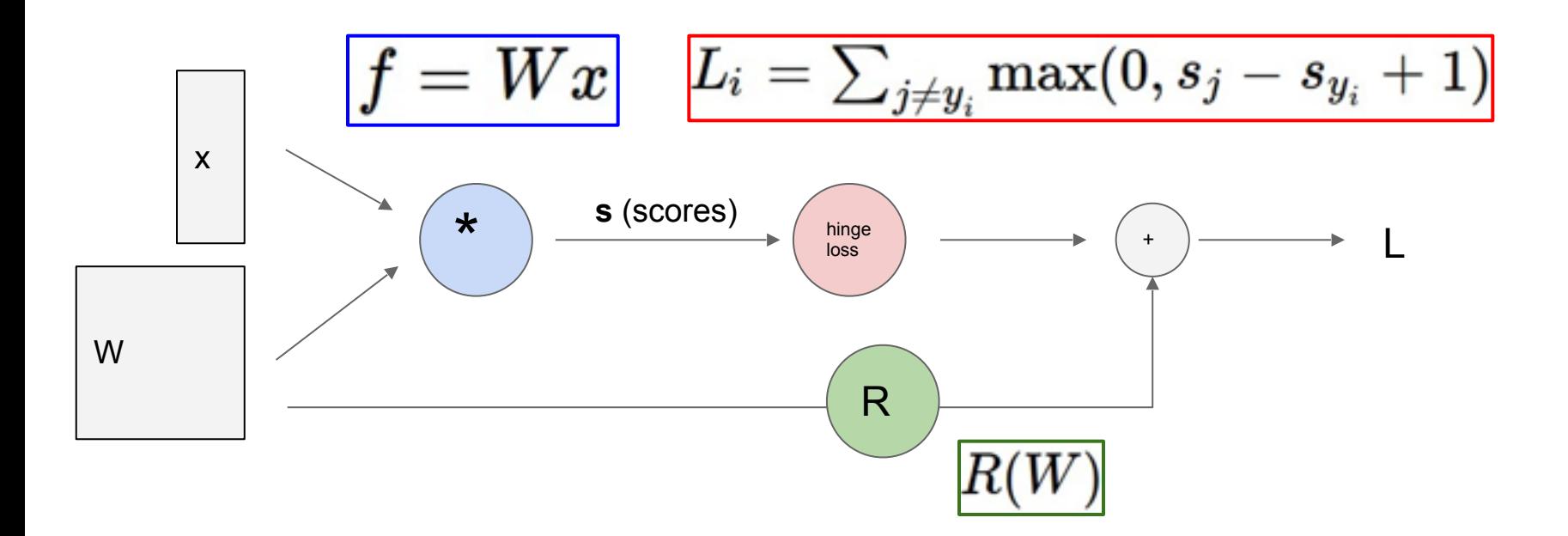

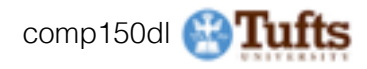

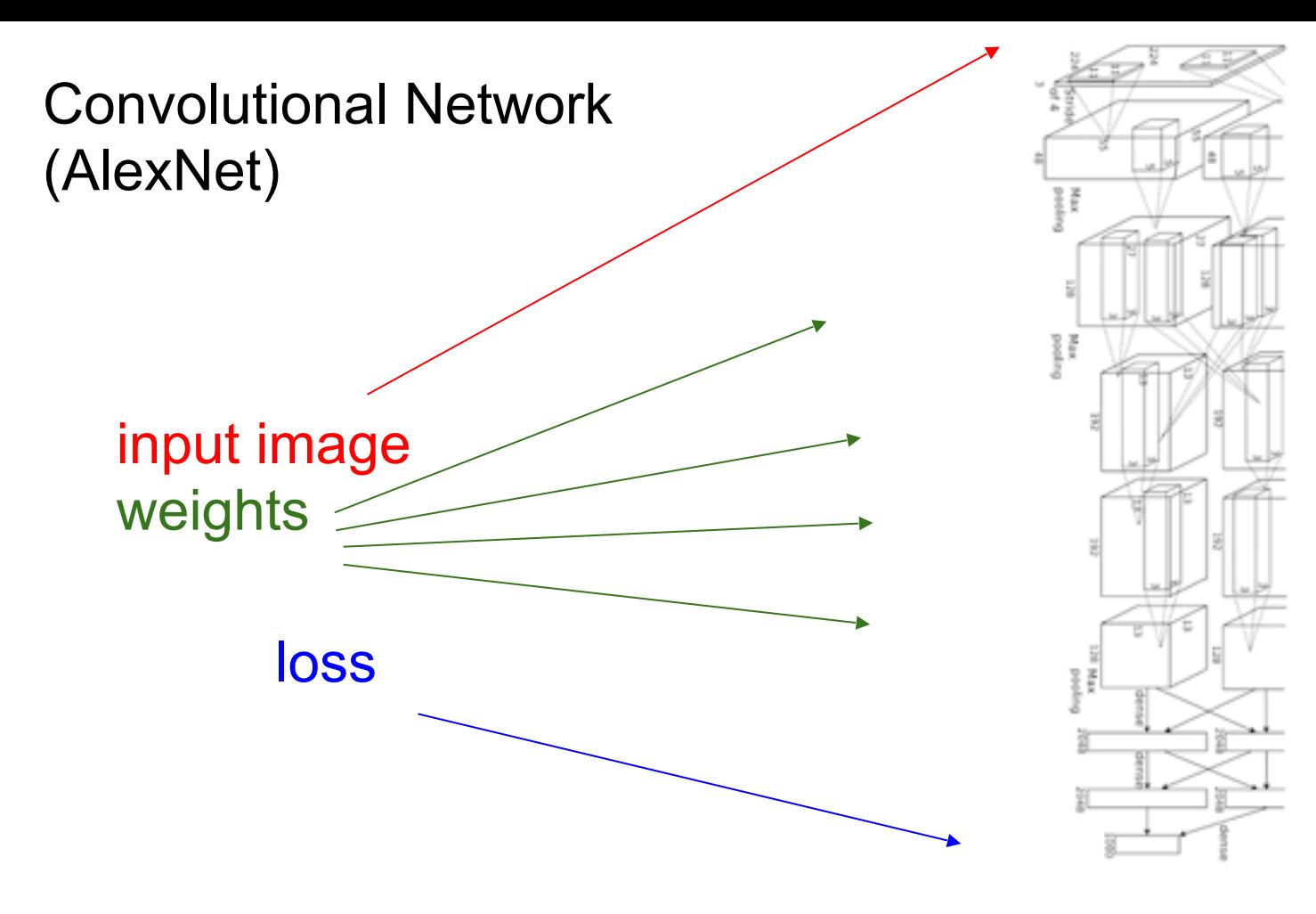

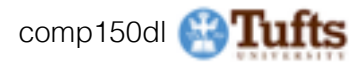

$$
f(x, y, z) = (x + y)z
$$
  
e.g. x = -2, y = 5, z = -4

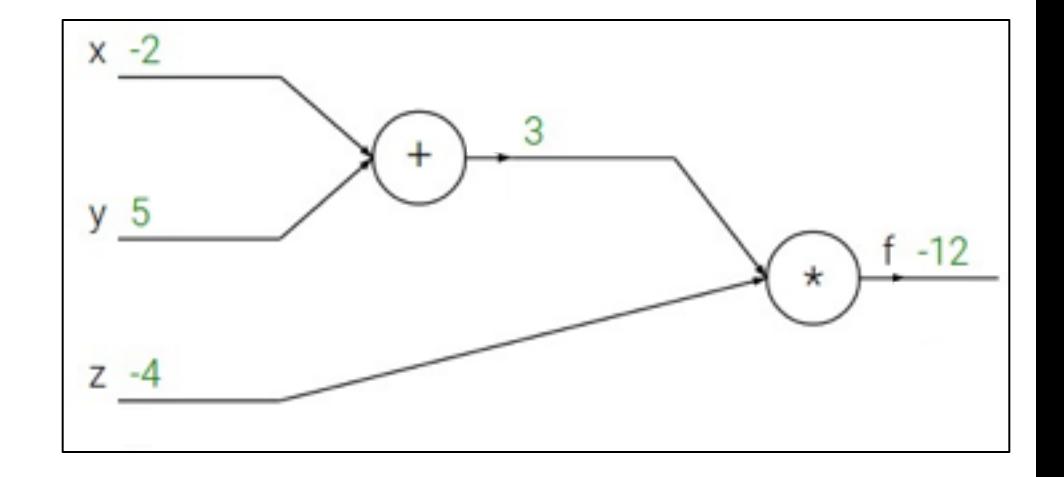

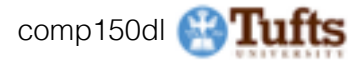

$$
f(x, y, z) = (x + y)z
$$
  
e.g. x = -2, y = 5, z = -4  

$$
q = x + y
$$

$$
\frac{\partial q}{\partial x} = 1, \frac{\partial q}{\partial y} = 1
$$

$$
f = qz
$$

$$
\frac{\partial f}{\partial q} = z, \frac{\partial f}{\partial z} = q
$$

Want: 
$$
\frac{\partial f}{\partial x}
$$
,  $\frac{\partial f}{\partial y}$ ,  $\frac{\partial f}{\partial z}$ 

\* Original slides borrowed from Andrej Karpathy and Li Fei-Fei, Stanford cs231n comp150dl <sup>13</sup>

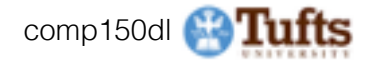

$$
f(x, y, z) = (x + y)z
$$
  
e.g. x = -2, y = 5, z = -4  

$$
q = x + y
$$

$$
\frac{\partial q}{\partial x} = 1, \frac{\partial q}{\partial y} = 1
$$

$$
f = qz
$$

$$
\frac{\partial f}{\partial q} = z, \frac{\partial f}{\partial z} = q
$$

$$
Want: \frac{\partial f}{\partial x}, \frac{\partial f}{\partial y}, \frac{\partial f}{\partial z}
$$

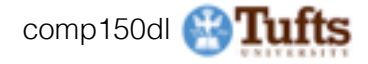

$$
f(x, y, z) = (x + y)z
$$
  
e.g. x = -2, y = 5, z = -4  

$$
q = x + y
$$

$$
\frac{\partial q}{\partial x} = 1, \frac{\partial q}{\partial y} = 1
$$

$$
f = qz
$$

$$
\frac{\partial f}{\partial q} = z, \frac{\partial f}{\partial z} = q
$$

$$
Want: \frac{\partial f}{\partial x}, \frac{\partial f}{\partial y}, \frac{\partial f}{\partial z}
$$

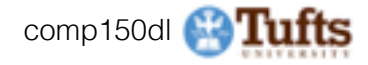

$$
f(x, y, z) = (x + y)z
$$
  
e.g. x = -2, y = 5, z = -4  

$$
q = x + y
$$

$$
\frac{\partial q}{\partial x} = 1, \frac{\partial q}{\partial y} = 1
$$

$$
f = qz
$$

$$
\frac{\partial f}{\partial q} = z, \frac{\partial f}{\partial z} = q
$$

$$
V = \frac{\partial f}{\partial z}
$$
  
Want: 
$$
\frac{\partial f}{\partial x}, \frac{\partial f}{\partial y}, \frac{\partial f}{\partial z}
$$

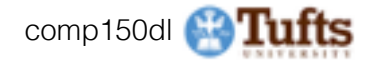

$$
f(x, y, z) = (x + y)z
$$
  
e.g. x = -2, y = 5, z = -4  

$$
q = x + y
$$

$$
\frac{\partial q}{\partial x} = 1, \frac{\partial q}{\partial y} = 1
$$

$$
f = qz
$$

$$
\frac{\partial f}{\partial q} = z, \frac{\partial f}{\partial z} = q
$$

$$
y = 5
$$

$$
\frac{\partial f}{\partial x}
$$

$$
\frac{\partial f}{\partial z}
$$
  
Want: 
$$
\frac{\partial f}{\partial x}, \frac{\partial f}{\partial y}, \frac{\partial f}{\partial z}
$$

\* Original slides borrowed from Andrej Karpathy and Li Fei-Fei, Stanford cs231n comp150dl <sup>17</sup>

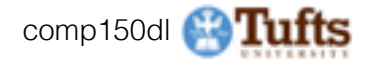

$$
f(x, y, z) = (x + y)z
$$
  
e.g. x = -2, y = 5, z = -4  

$$
q = x + y
$$

$$
\frac{\partial q}{\partial x} = 1, \frac{\partial q}{\partial y} = 1
$$

$$
f = qz
$$

$$
\frac{\partial f}{\partial q} = z, \frac{\partial f}{\partial z} = q
$$

$$
y = 5
$$

$$
\frac{\partial f}{\partial x} = 1
$$

$$
\frac{\partial f}{\partial y} = 1
$$

$$
\frac{\partial f}{\partial z} = 1
$$

$$
\frac{\partial f}{\partial z} = 1
$$

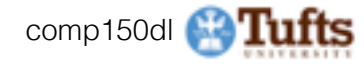

$$
f(x, y, z) = (x + y)z
$$
  
e.g. x = -2, y = 5, z = -4  

$$
q = x + y
$$

$$
\frac{\partial q}{\partial x} = 1, \frac{\partial q}{\partial y} = 1
$$

$$
f = qz
$$

$$
\frac{\partial f}{\partial q} = z, \frac{\partial f}{\partial z} = q
$$

$$
y = 5
$$

$$
\frac{\partial f}{\partial x} = 1
$$

$$
\frac{\partial f}{\partial y} = 1
$$

$$
\frac{\partial f}{\partial z} = 1
$$

$$
\frac{\partial f}{\partial z} = 1
$$

$$
\frac{\partial f}{\partial z} = 1
$$

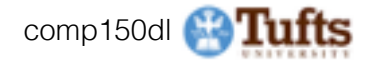

$$
f(x, y, z) = (x + y)z
$$
  
e.g. x = -2, y = 5, z = -4  

$$
q = x + y
$$

$$
\frac{\partial q}{\partial x} = 1, \frac{\partial q}{\partial y} = 1
$$

$$
f = qz
$$

$$
\frac{\partial f}{\partial q} = z, \frac{\partial f}{\partial z} = q
$$

$$
y = 5
$$

$$
\frac{\partial f}{\partial x}
$$

$$
\frac{\partial f}{\partial y}
$$

$$
f = \frac{\partial f}{\partial x}, \frac{\partial f}{\partial y}, \frac{\partial f}{\partial z}
$$

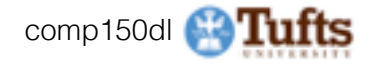

$$
f(x, y, z) = (x + y)z
$$
  
e.g. x = -2, y = 5, z = -4  

$$
q = x + y
$$

$$
\frac{\partial q}{\partial x} = 1, \frac{\partial q}{\partial y} = 1
$$

$$
f = qz
$$

$$
\frac{\partial f}{\partial q} = z, \frac{\partial f}{\partial z} = q
$$

$$
\frac{\partial f}{\partial y} = \frac{\partial f}{\partial q} \frac{\partial q}{\partial y}
$$
Want: 
$$
\frac{\partial f}{\partial x}, \frac{\partial f}{\partial y}, \frac{\partial f}{\partial z}
$$

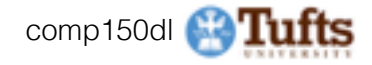

$$
f(x, y, z) = (x + y)z
$$
  
e.g. x = -2, y = 5, z = -4  

$$
q = x + y
$$

$$
\frac{\partial q}{\partial x} = 1, \frac{\partial q}{\partial y} = 1
$$

$$
f = qz
$$

$$
\frac{\partial f}{\partial q} = z, \frac{\partial f}{\partial z} = q
$$

$$
\frac{\partial f}{\partial t} = q
$$

Want: 
$$
\frac{\partial f}{\partial x}
$$
,  $\frac{\partial f}{\partial y}$ ,  $\frac{\partial f}{\partial z}$ 

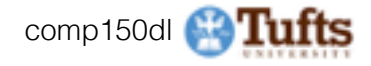

$$
f(x, y, z) = (x + y)z
$$
  
\ne.g. x = -2, y = 5, z = -4  
\n
$$
q = x + y
$$
\n
$$
\frac{\partial q}{\partial x} = 1, \frac{\partial q}{\partial y} = 1
$$
\n
$$
f = qz
$$
\n
$$
\frac{\partial f}{\partial q} = z, \frac{\partial f}{\partial z} = q
$$
\n
$$
\frac{\partial f}{\partial x} = \frac{\partial f}{\partial y}, \frac{\partial f}{\partial z}
$$
\n
$$
\frac{\partial f}{\partial x} = \frac{\partial f}{\partial q} \frac{\partial q}{\partial x}
$$
\n
$$
\frac{\partial f}{\partial x} = \frac{\partial f}{\partial q} \frac{\partial q}{\partial x}
$$

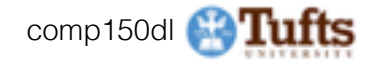

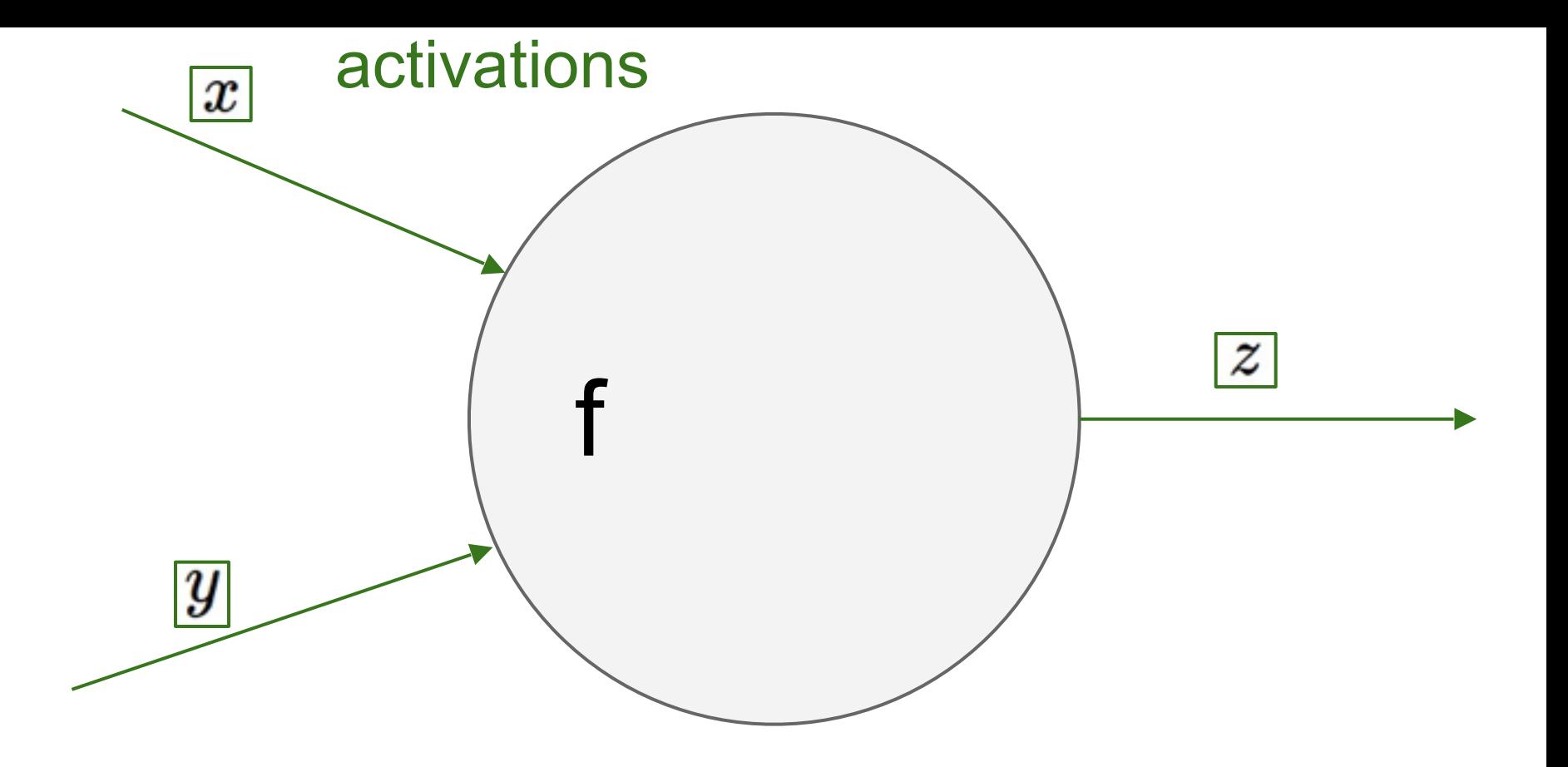

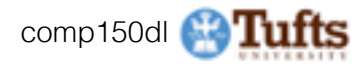

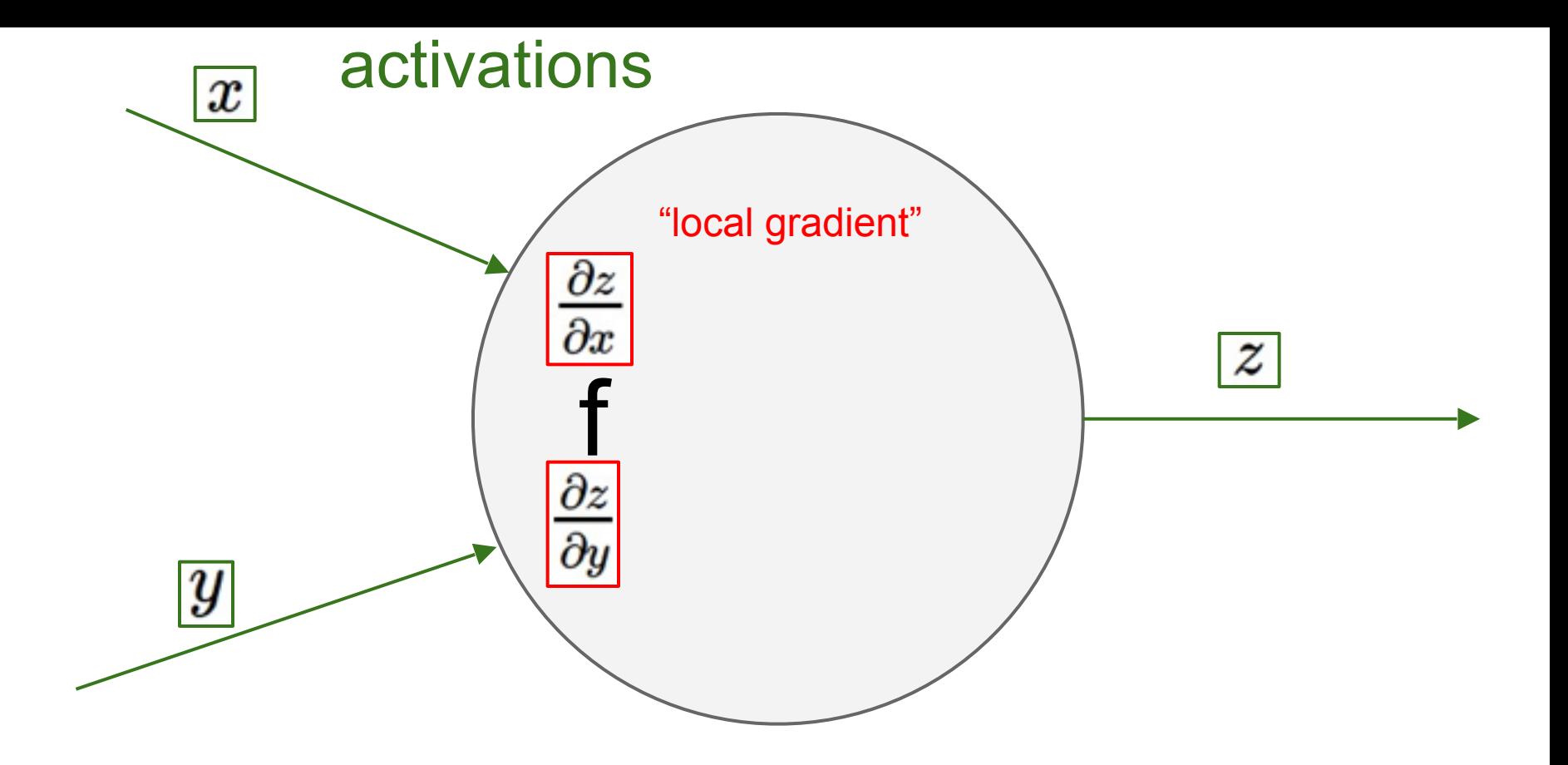

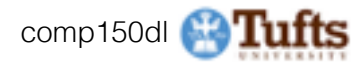

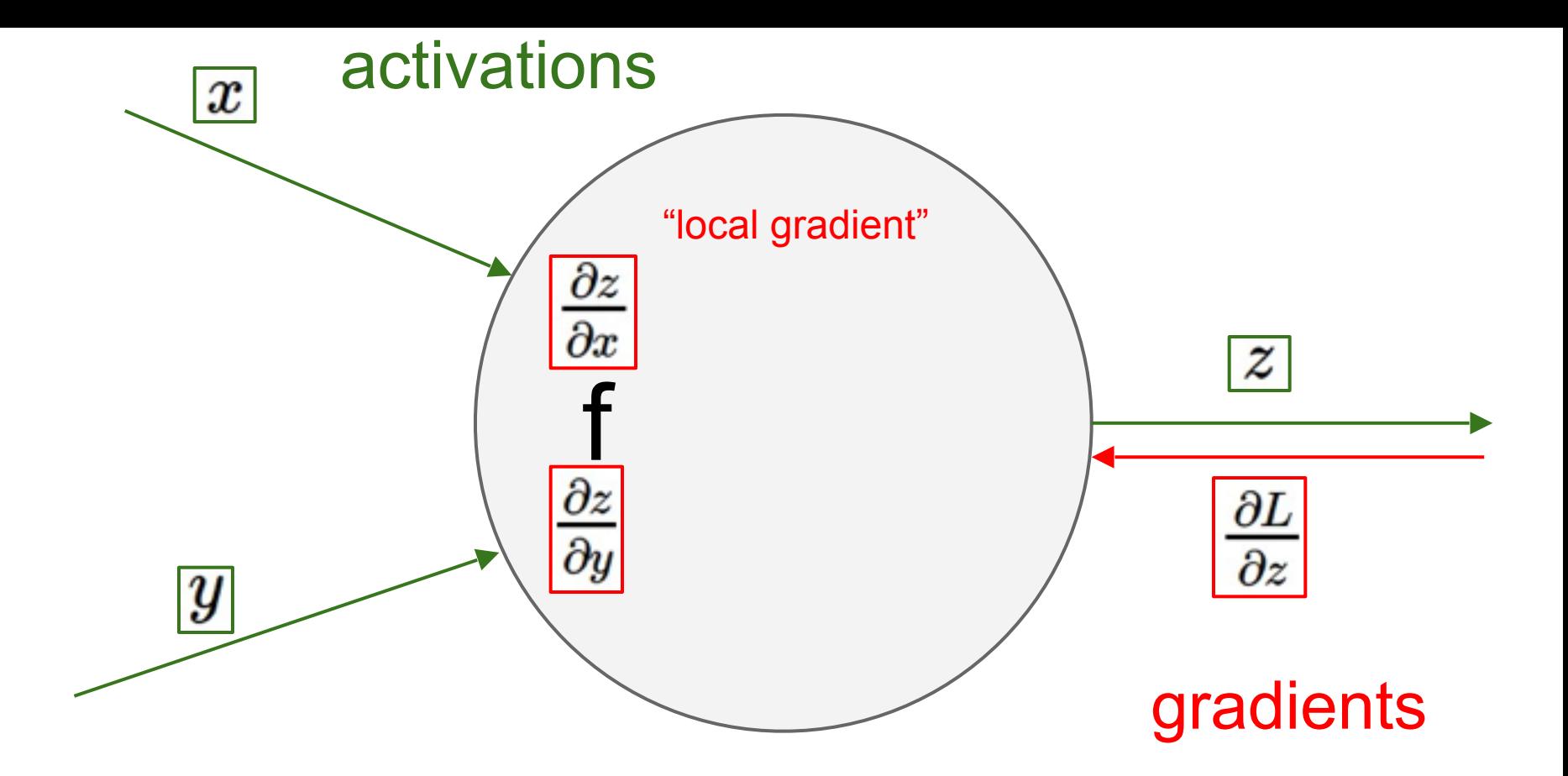

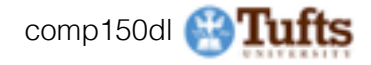

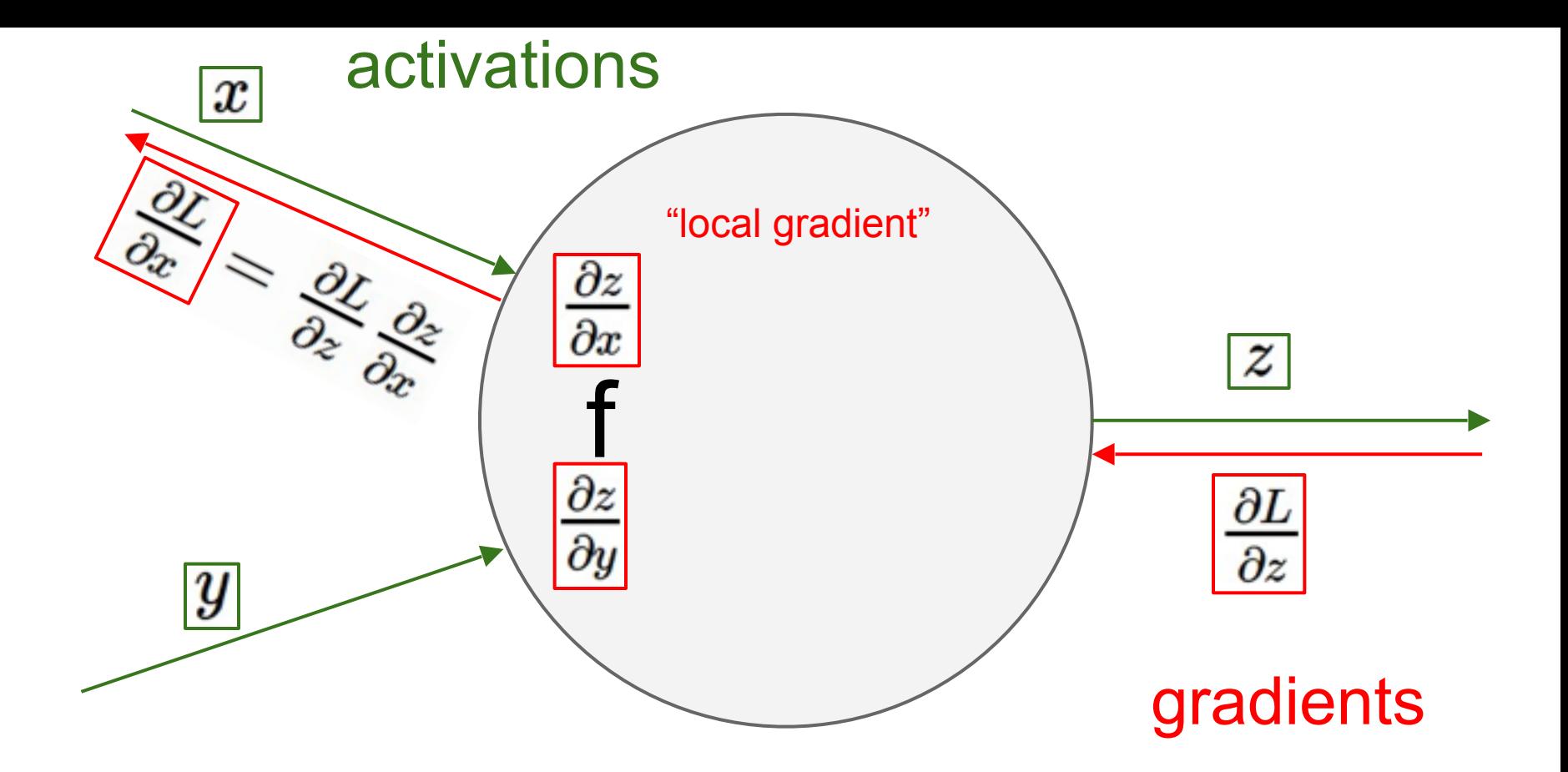

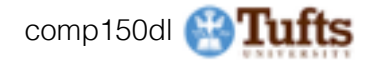

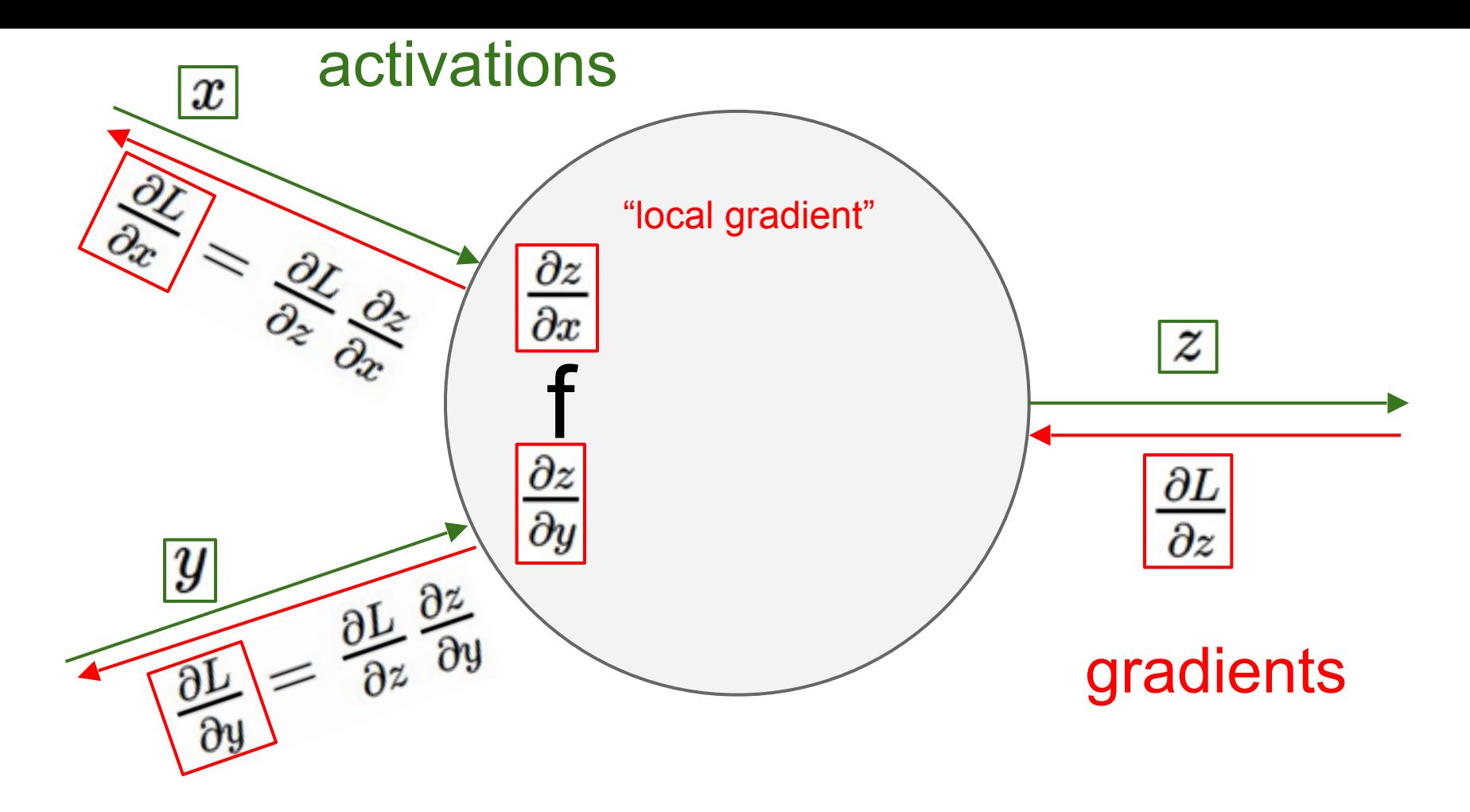

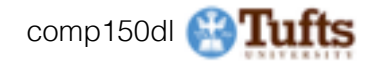

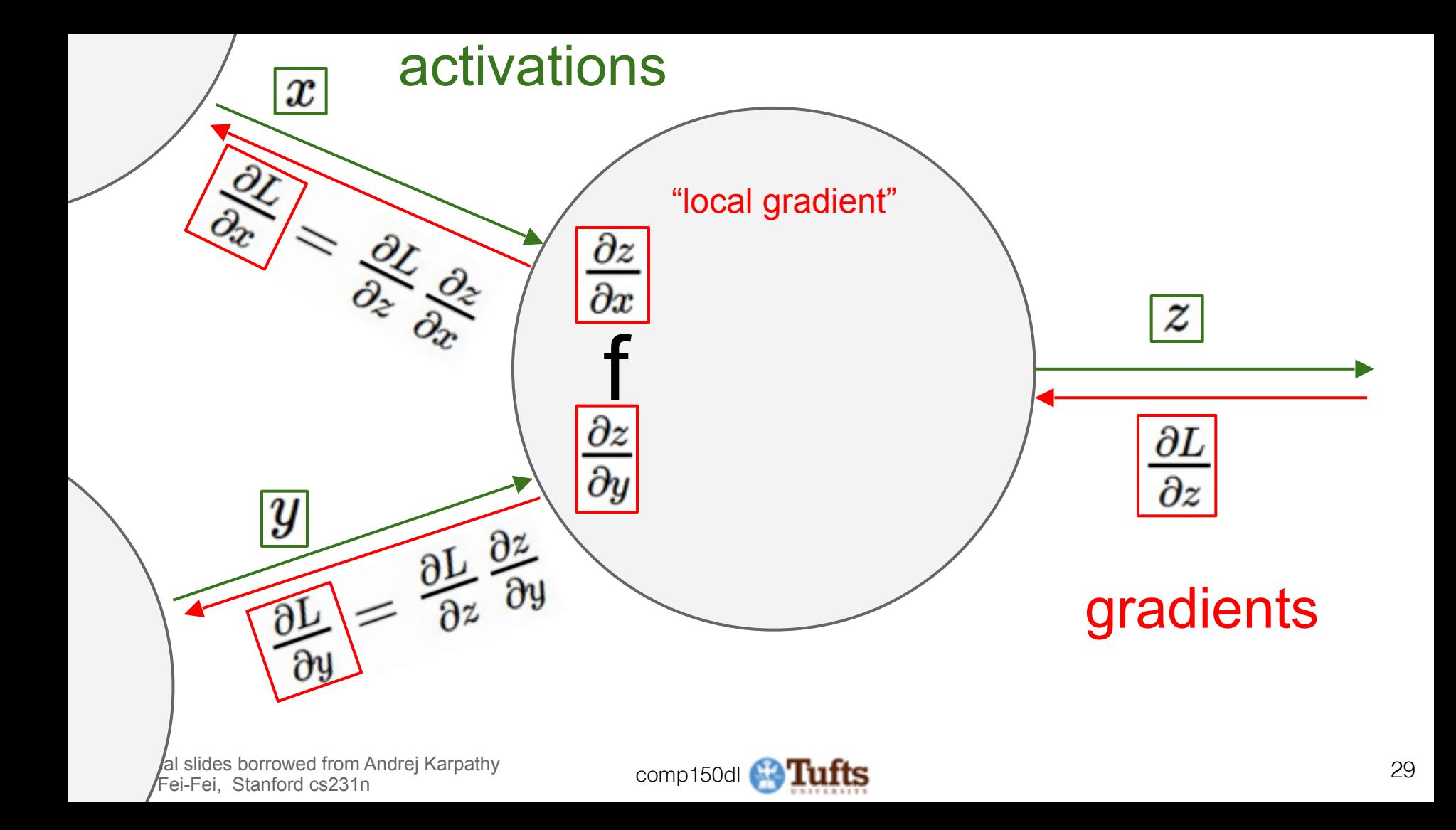

$$
f(w,x)=\frac{1}{1+e^{-(w_0x_0+w_1x_1+w_2)}}
$$

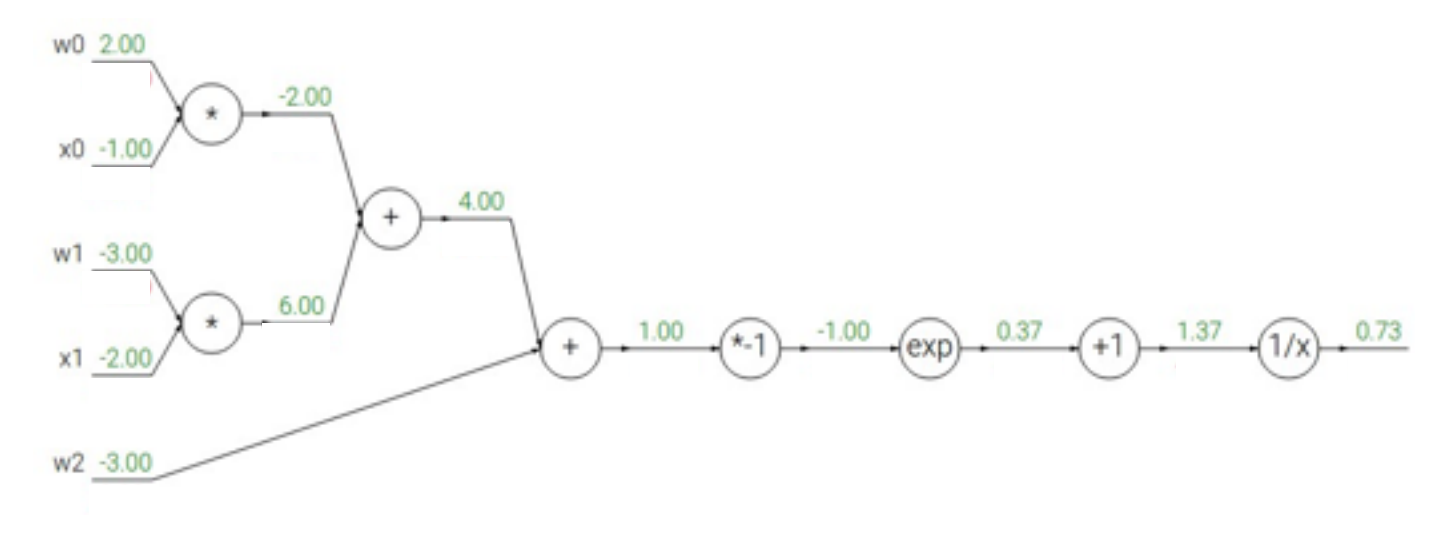

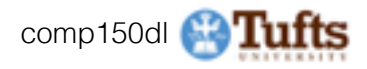

$$
f(w,x)=\frac{1}{1+e^{-(w_0x_0+w_1x_1+w_2)}}
$$

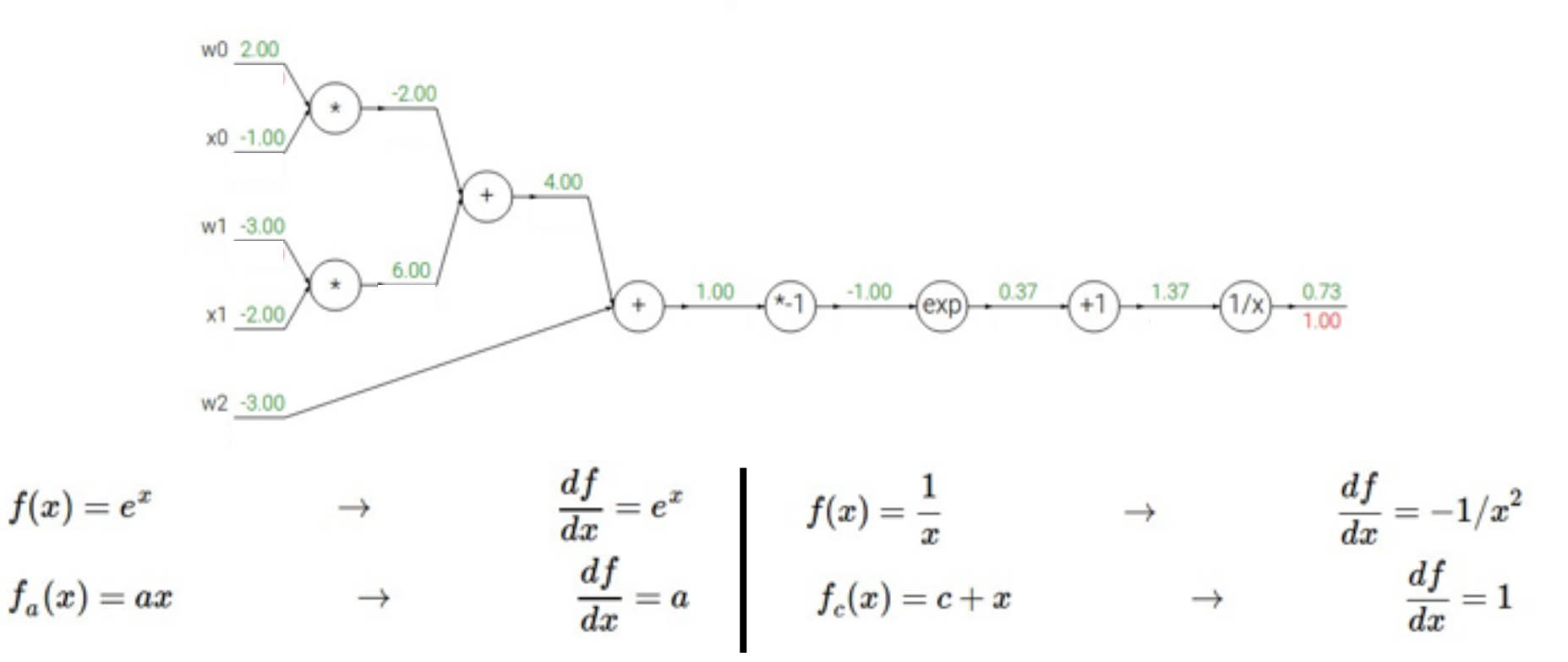

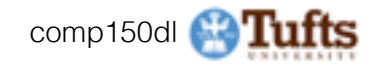

$$
f(w,x)=\frac{1}{1+e^{-(w_0x_0+w_1x_1+w_2)}}
$$

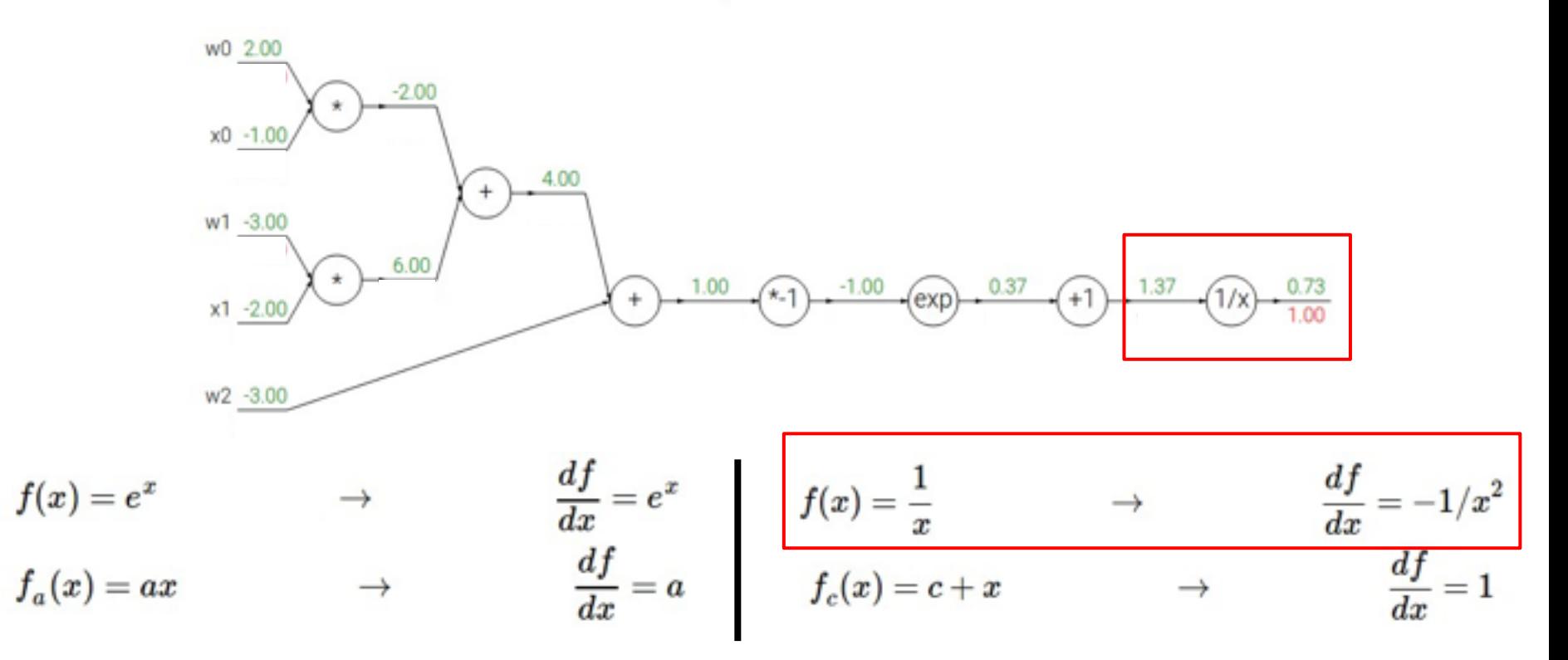

\* Original slides borrowed from Andrej Karpathy \* Original slides borrowed from Andrej Karpathy<br>and Li Fei-Fei, Stanford cs231n comp150dl 32 comp150dl 32

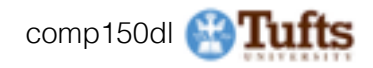

$$
f(w,x)=\frac{1}{1+e^{-(w_0x_0+w_1x_1+w_2)}}
$$

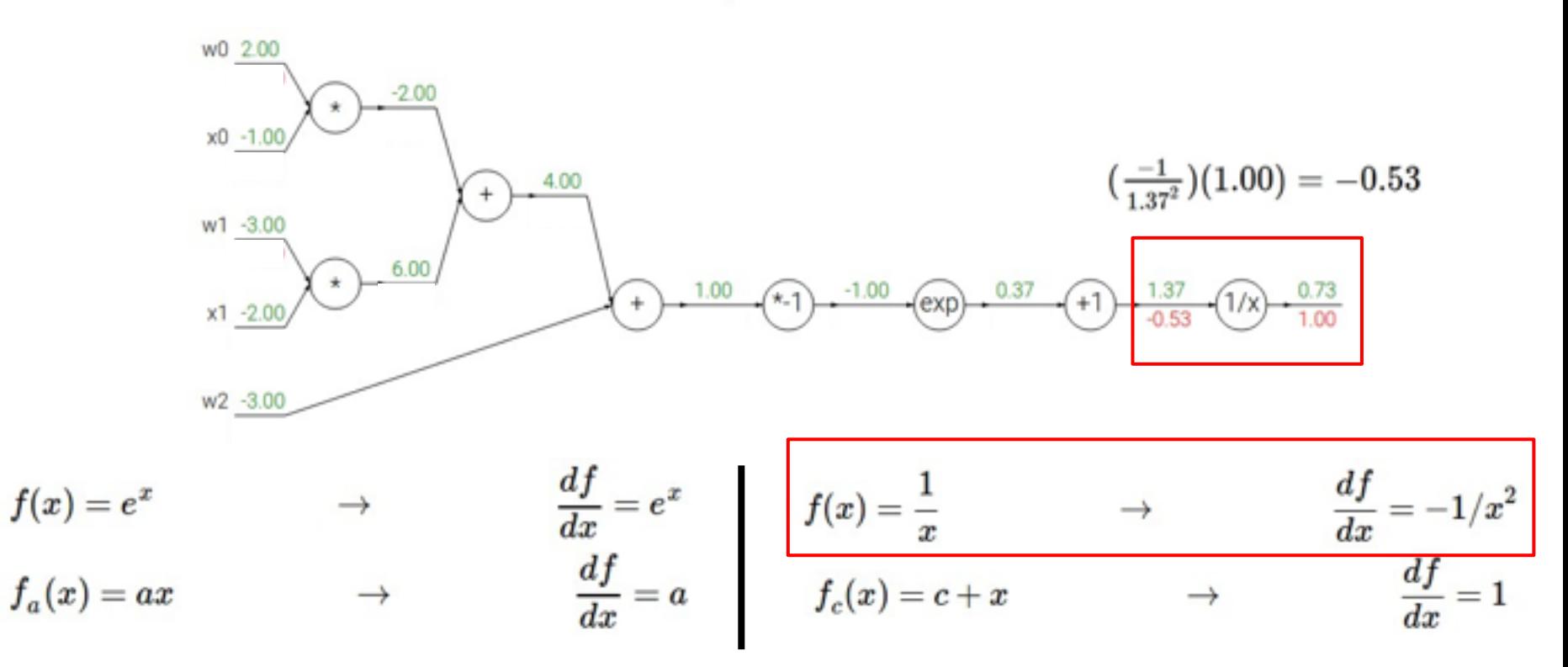

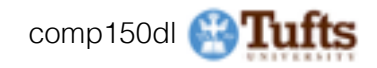

$$
f(w,x)=\frac{1}{1+e^{-(w_0x_0+w_1x_1+w_2)}}
$$

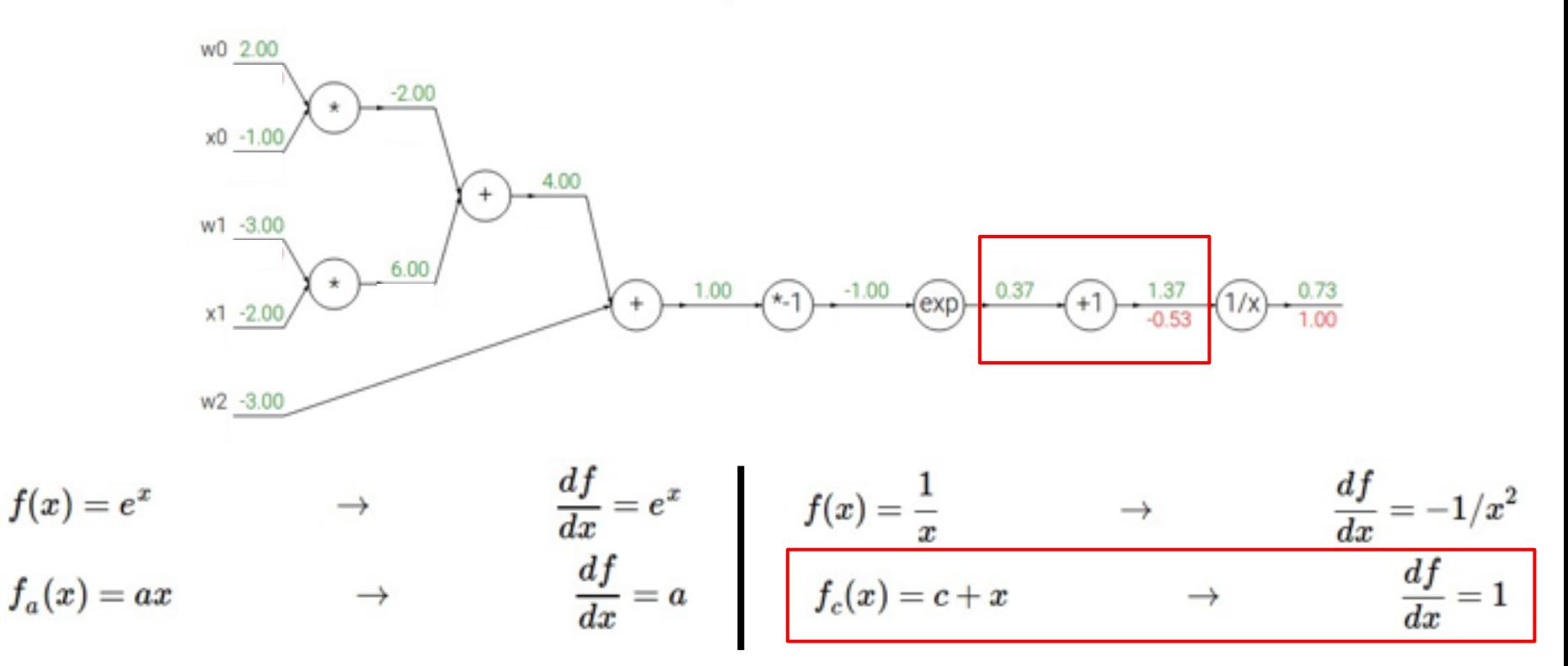

\* Original slides borrowed from Andrej Karpathy \* Original slides borrowed from Andrej Karpathy<br>and Li Fei-Fei, Stanford cs231n comp150dl 34

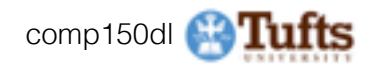

$$
f(w,x)=\frac{1}{1+e^{-(w_0x_0+w_1x_1+w_2)}}
$$

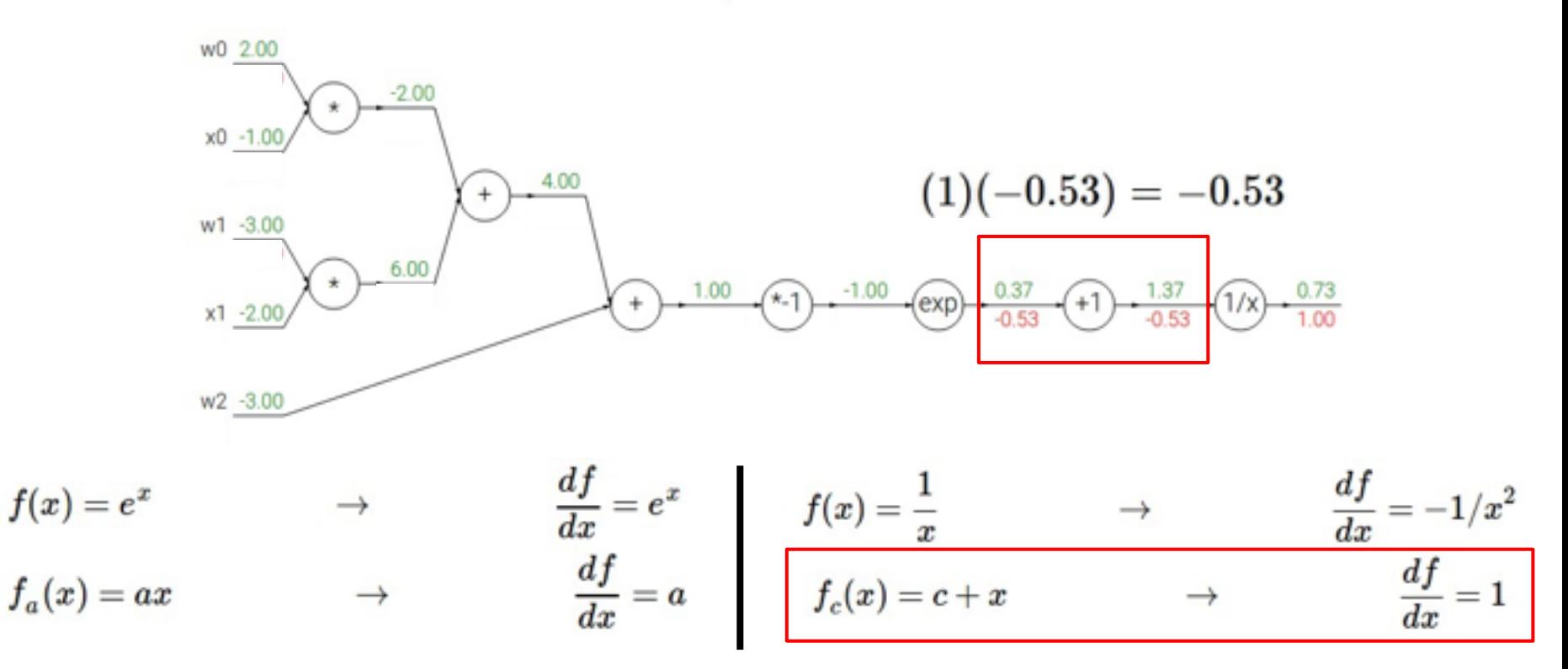

\* Original slides borrowed from Andrej Karpathy and Li Fei-Fei, Stanford cs231n comp150dl <sup>35</sup>

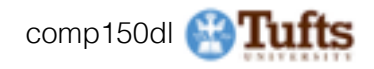

$$
f(w,x)=\frac{1}{1+e^{-(w_0x_0+w_1x_1+w_2)}}
$$

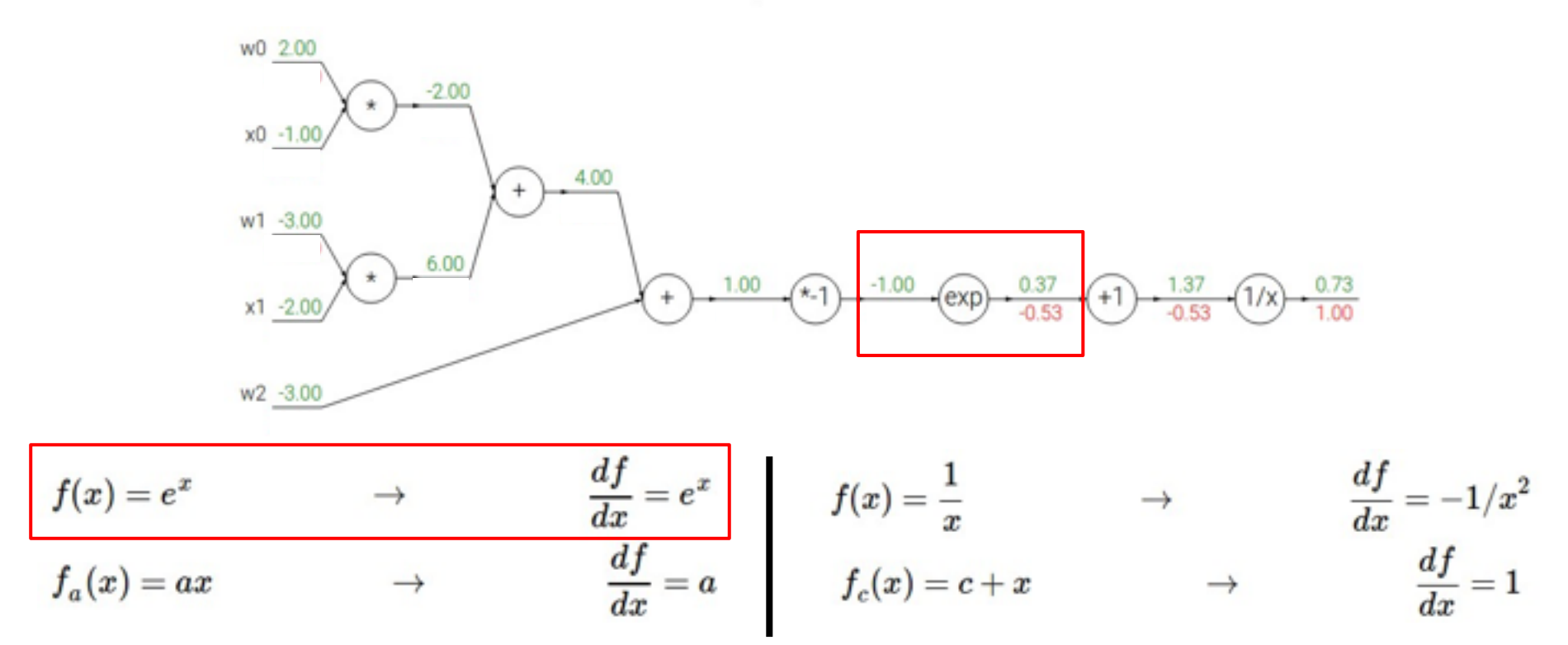

\* Original slides borrowed from Andrej Karpathy \* Original slides borrowed from Andrej Karpathy<br>and Li Fei-Fei, Stanford cs231n comp150dl 36 comp150dl 36

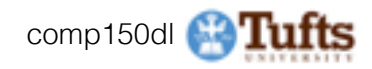
$$
f(w,x)=\frac{1}{1+e^{-(w_0x_0+w_1x_1+w_2)}}
$$

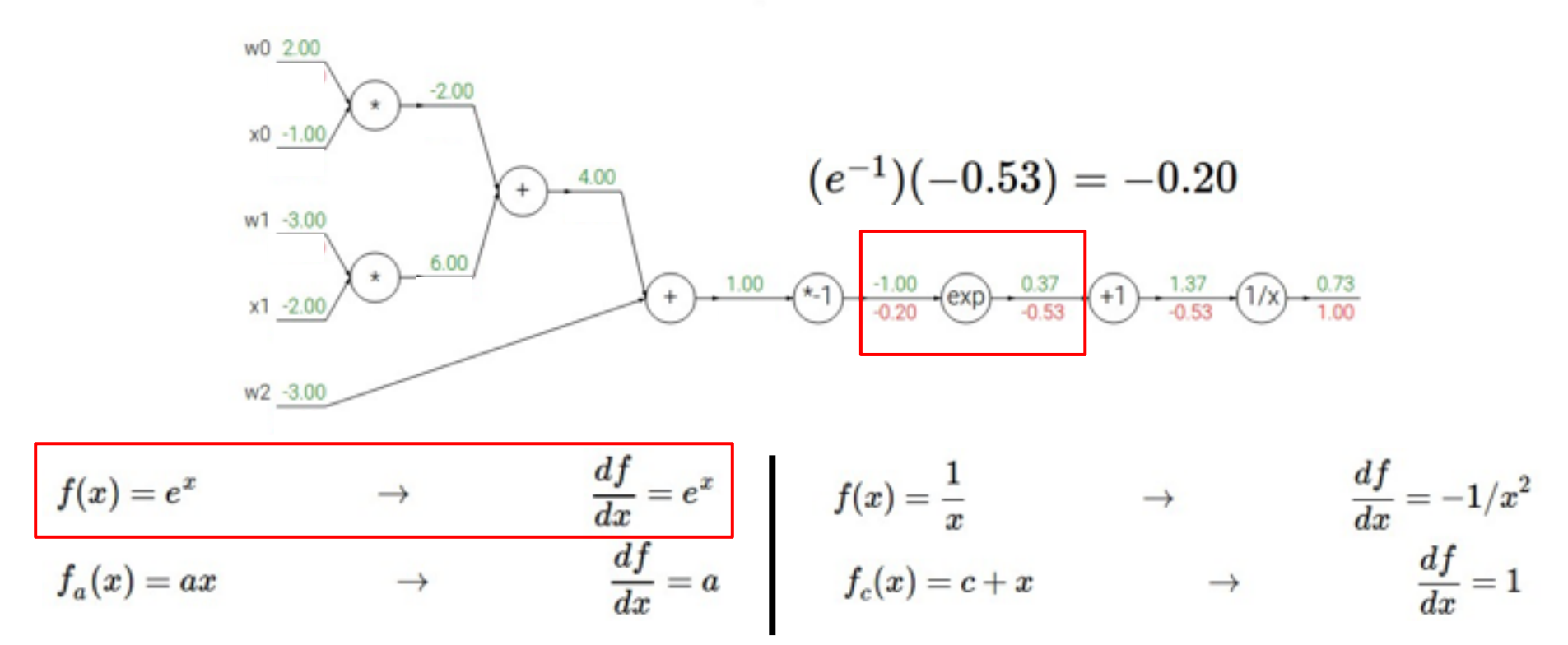

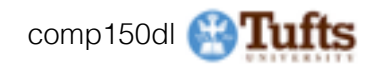

$$
f(w,x)=\frac{1}{1+e^{-(w_0x_0+w_1x_1+w_2)}}
$$

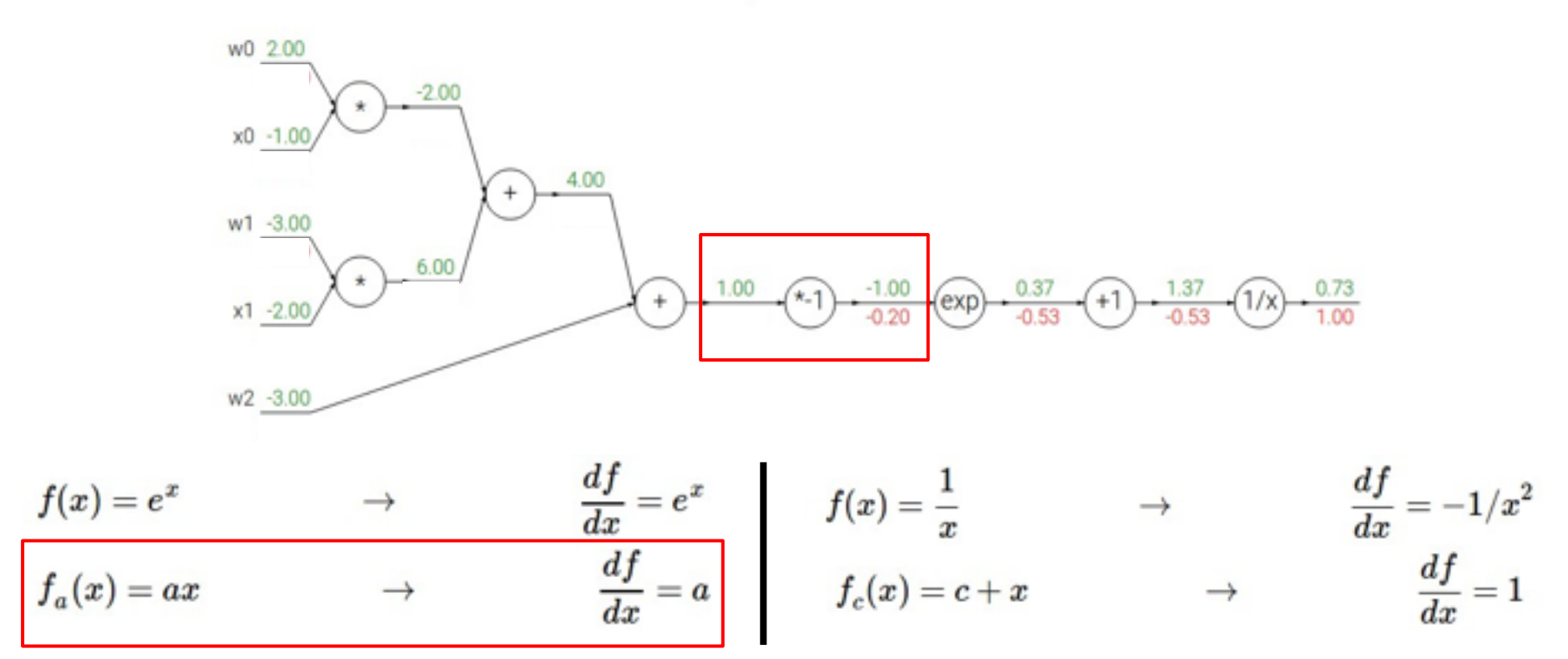

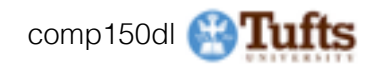

$$
f(w,x)=\frac{1}{1+e^{-(w_0x_0+w_1x_1+w_2)}}
$$

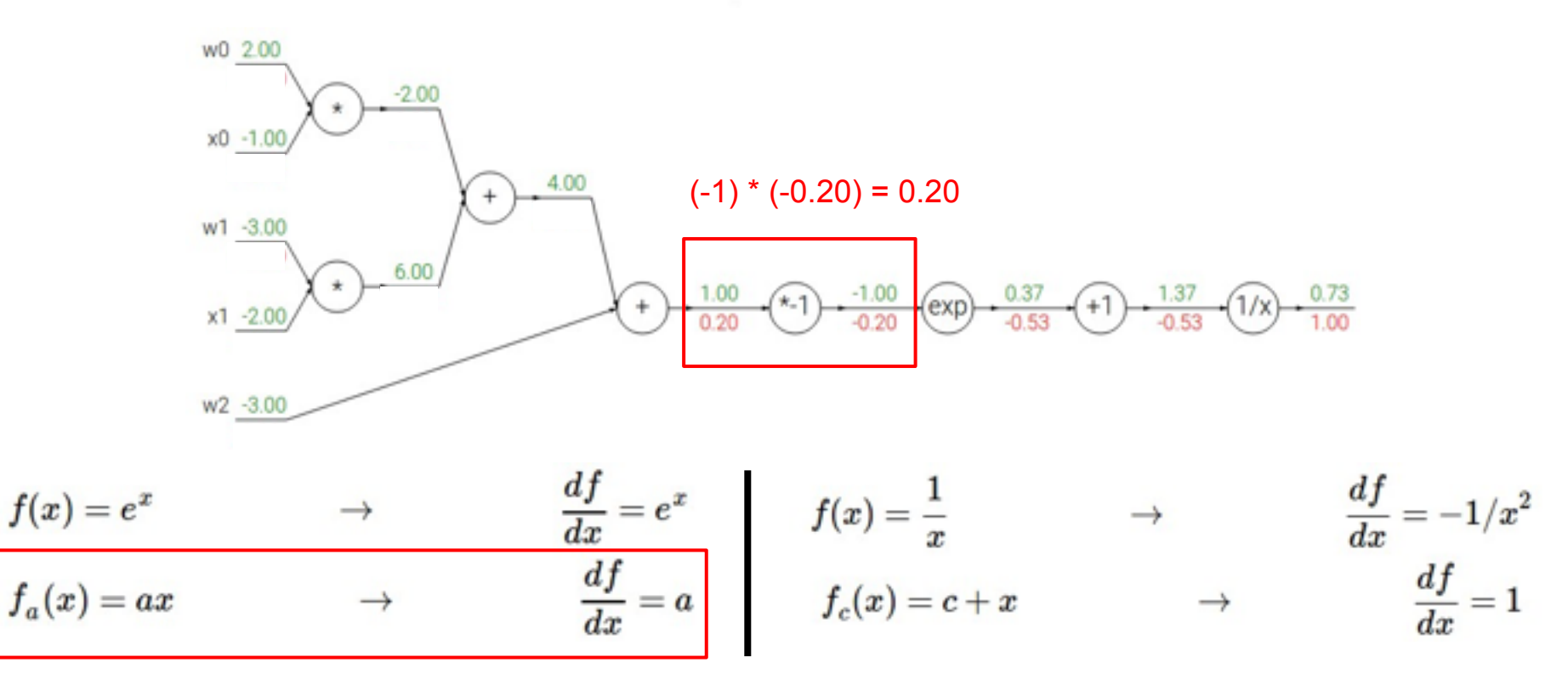

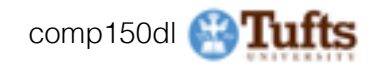

$$
f(w,x)=\frac{1}{1+e^{-(w_0x_0+w_1x_1+w_2)}}
$$

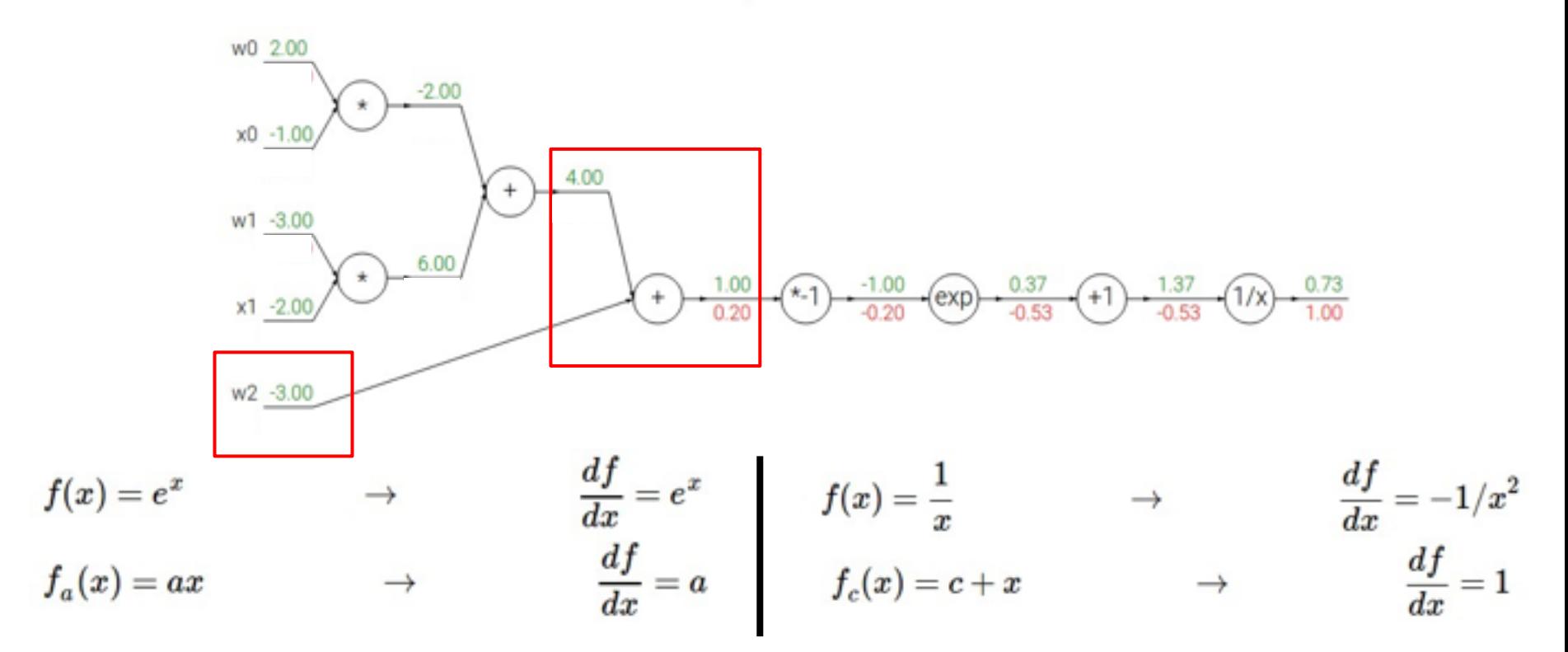

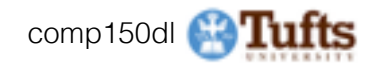

$$
f(w,x)=\frac{1}{1+e^{-(w_0x_0+w_1x_1+w_2)}}
$$

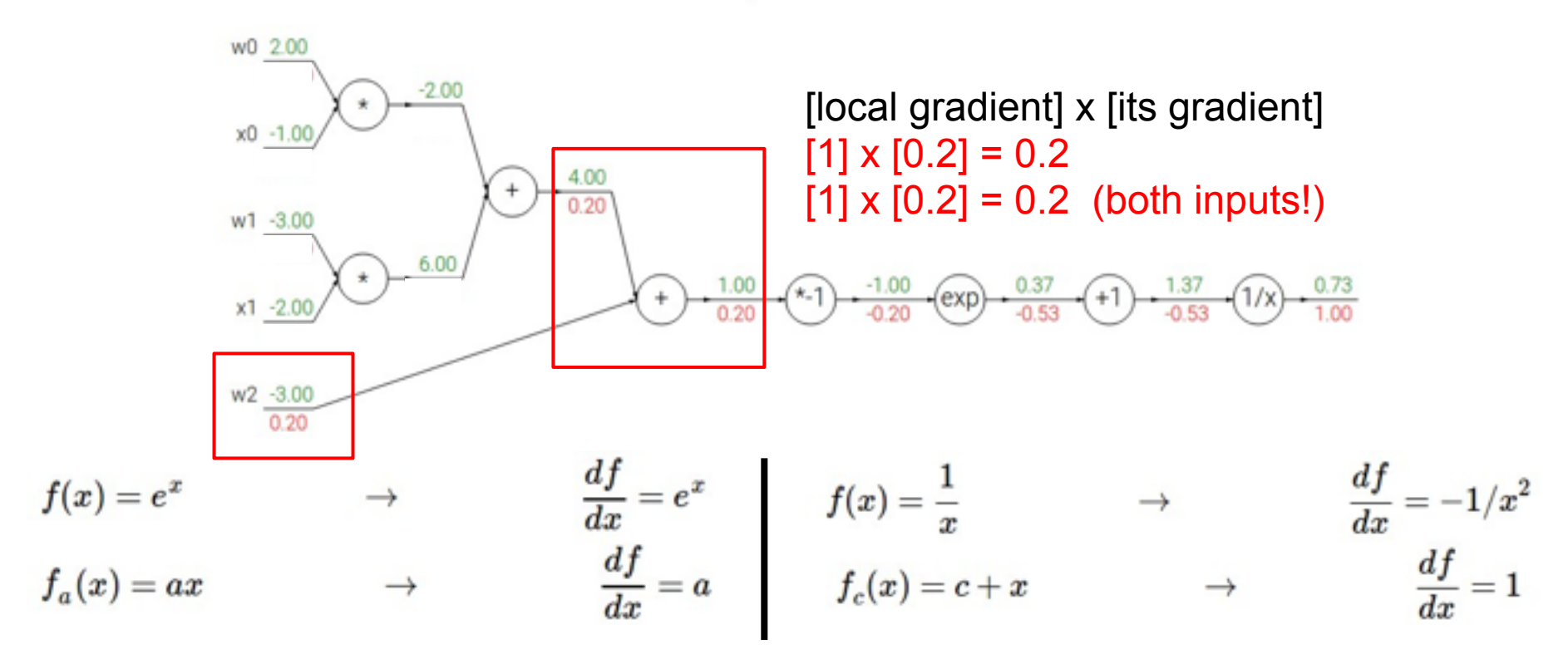

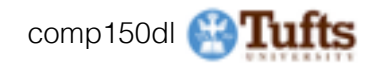

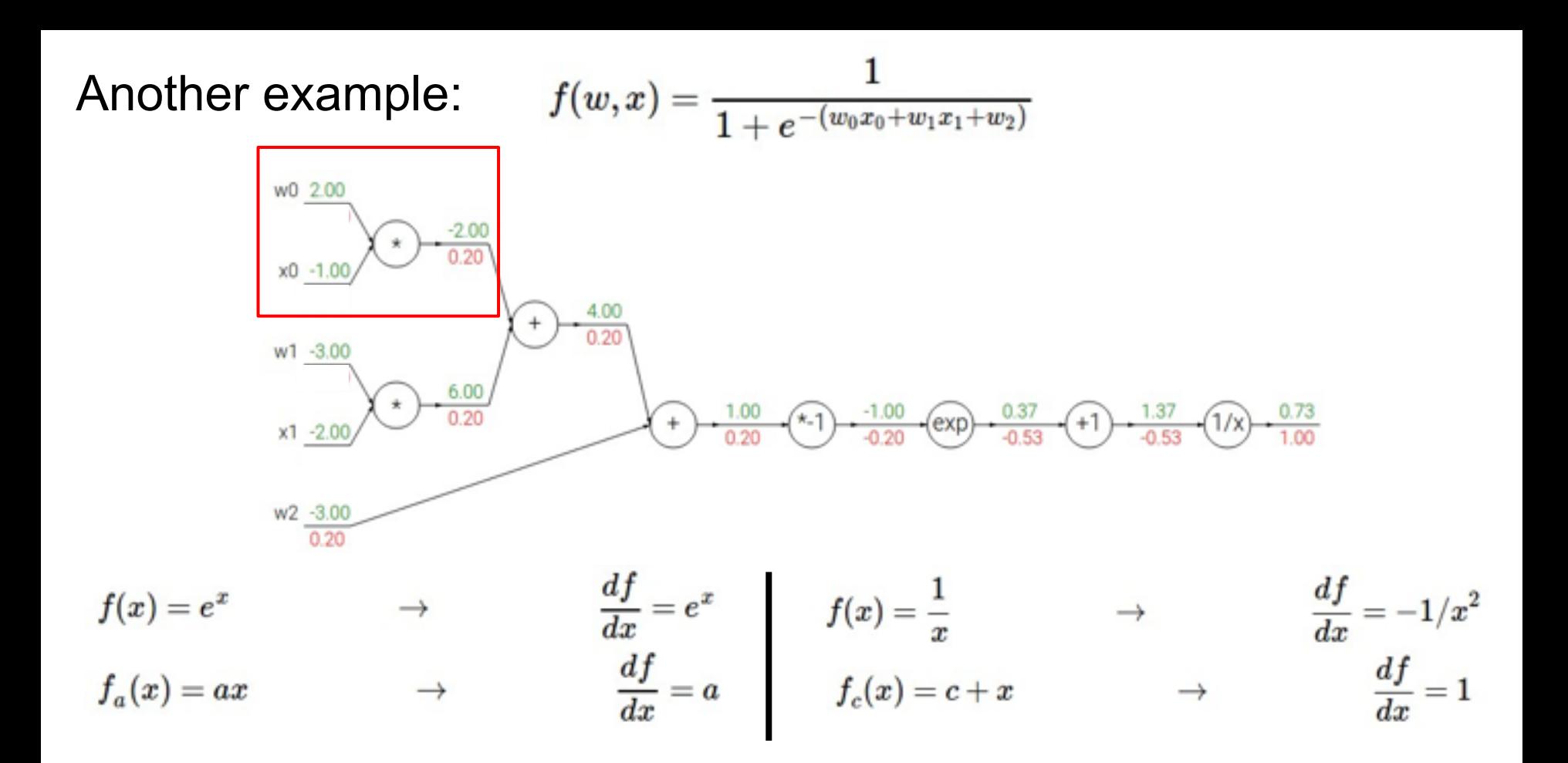

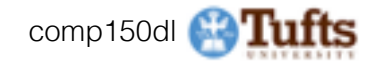

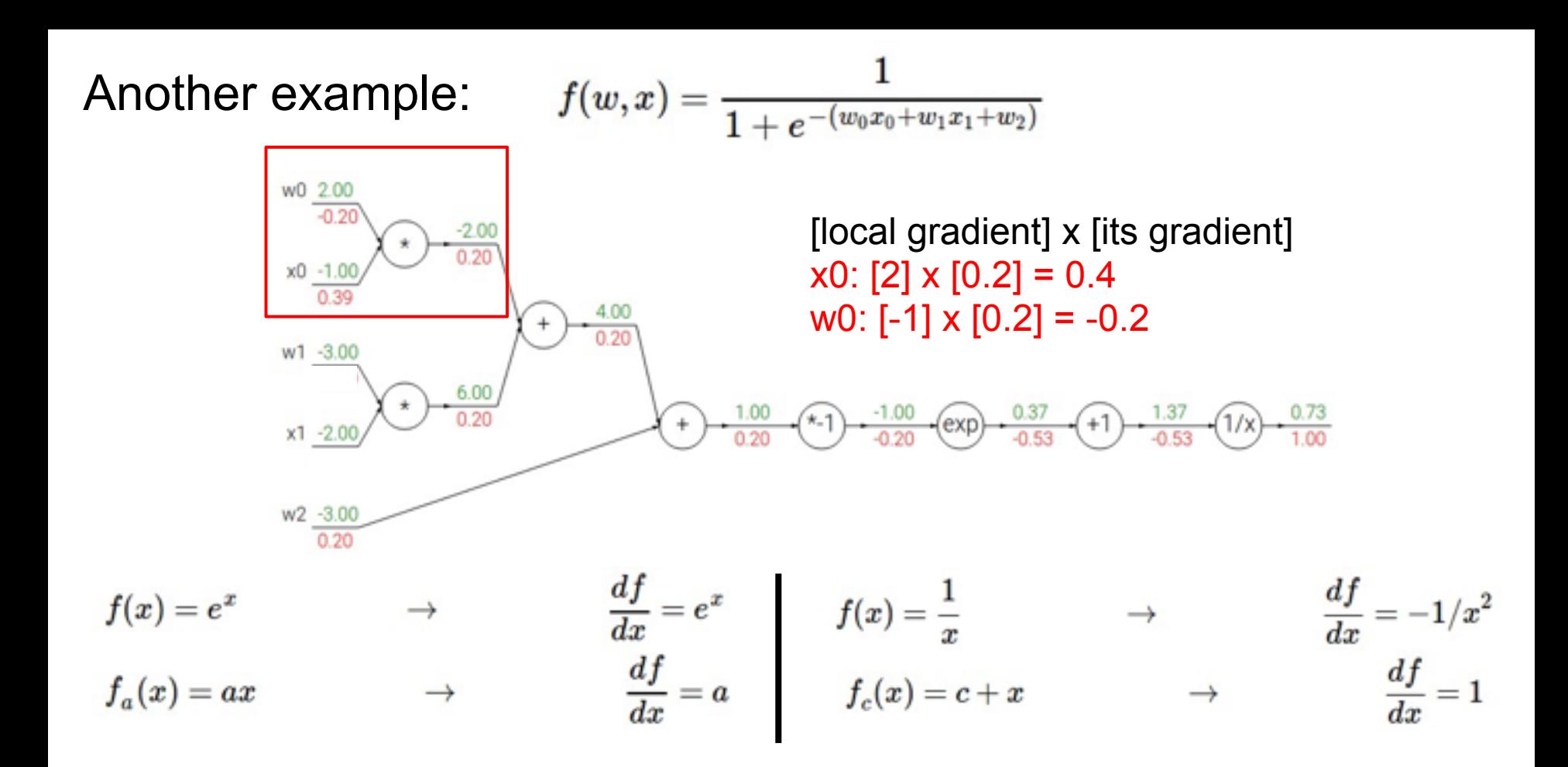

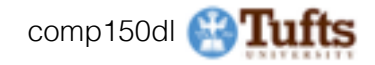

$$
f(w,x) = \frac{1}{1+e^{-(w_0x_0+w_1x_1+w_2)}}\qquad \qquad \sigma(x) = \frac{1}{1+e^{-x}} \quad \text{sigmoid function}
$$

$$
\frac{d\sigma(x)}{dx} = \frac{e^{-x}}{\left(1+e^{-x}\right)^2} = \left(\frac{1+e^{-x}-1}{1+e^{-x}}\right)\left(\frac{1}{1+e^{-x}}\right) = \left(1-\sigma(x)\right)\sigma(x)
$$

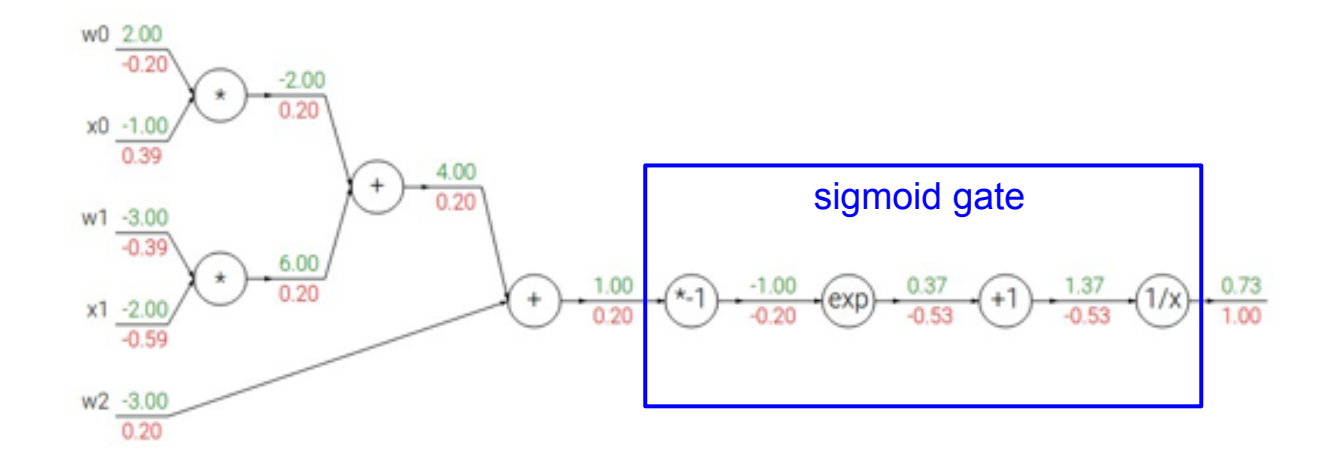

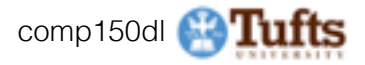

$$
f(w,x) = \frac{1}{1+e^{-(w_0x_0+w_1x_1+w_2)}} \qquad \qquad \sigma(x) = \frac{1}{1+e^{-x}} \qquad \text{sigmoid function}
$$

$$
\frac{d\sigma(x)}{dx} = \frac{e^{-x}}{\left(1+e^{-x}\right)^2} = \left(\frac{1+e^{-x}-1}{1+e^{-x}}\right)\left(\frac{1}{1+e^{-x}}\right) = \left(1-\sigma(x)\right)\sigma(x)
$$

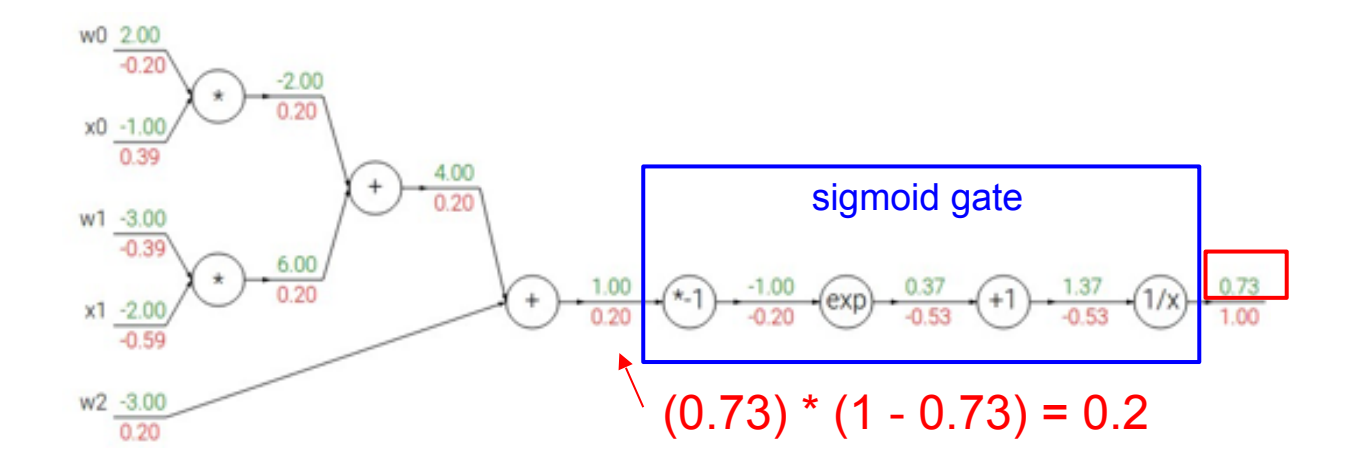

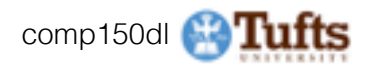

### Patterns in backward flow

**add** gate: gradient distributor **max** gate: gradient router **mul** gate: gradient… "switcher"?

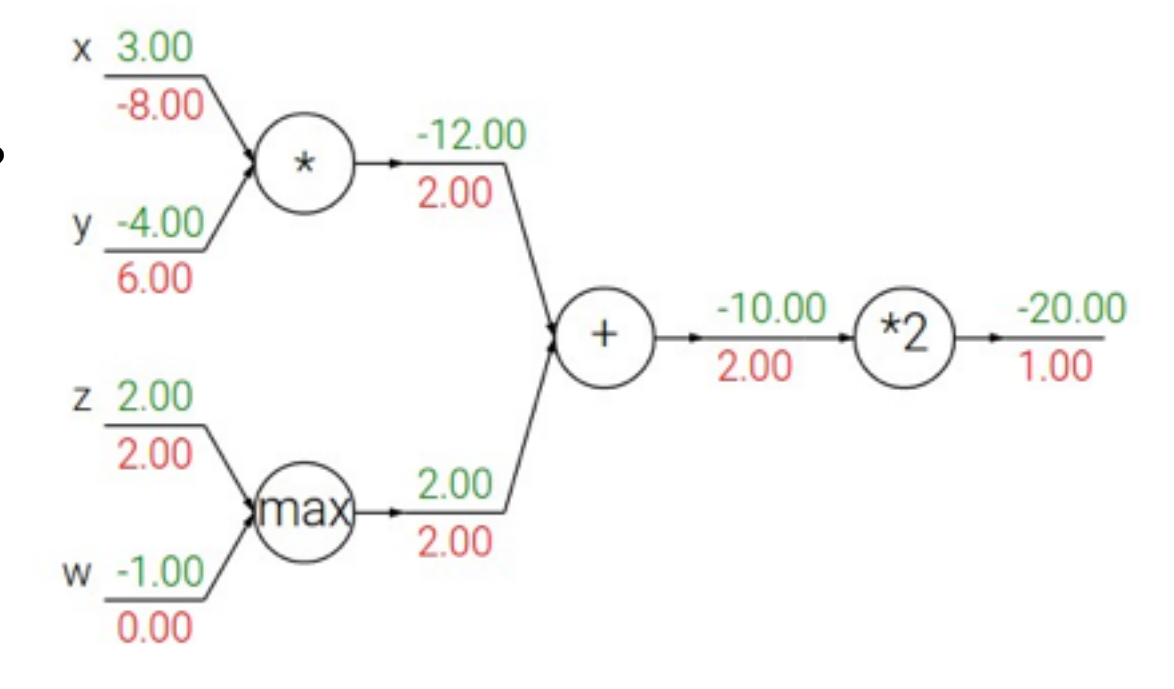

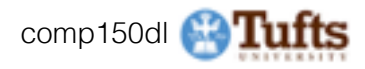

## Gradients add at branches

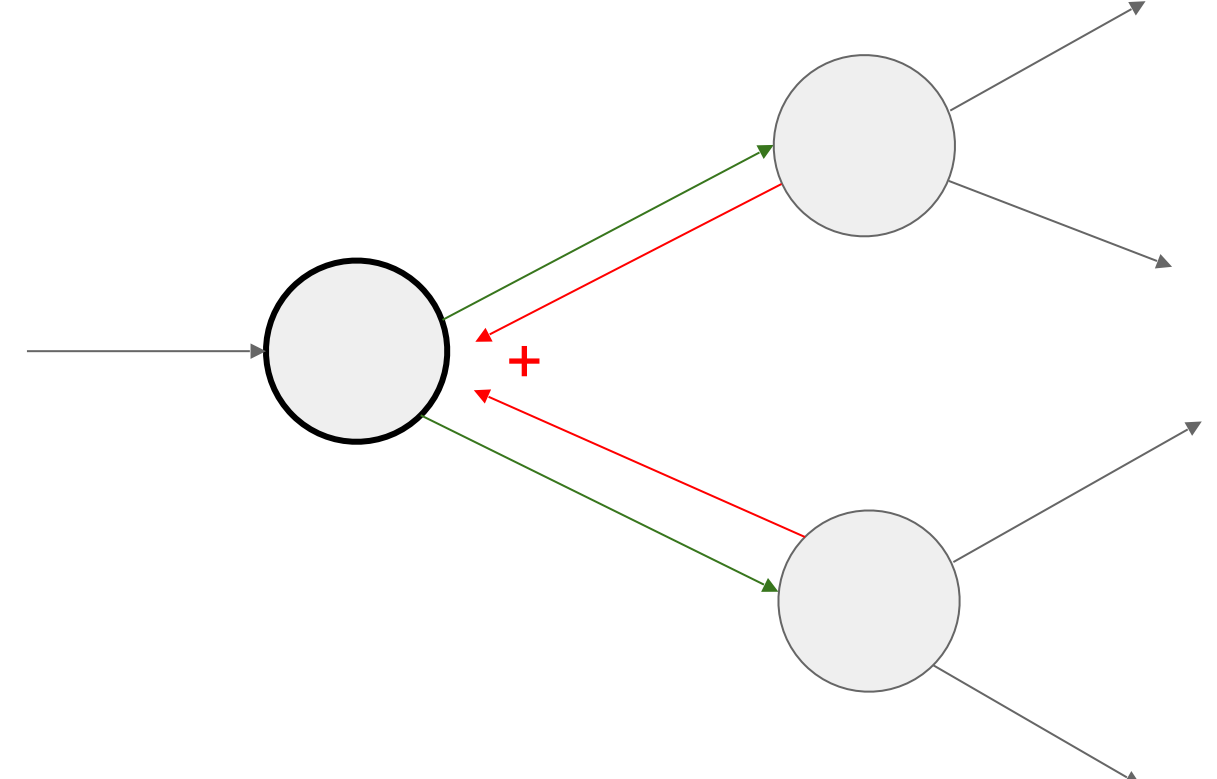

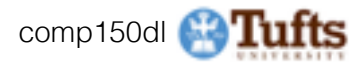

# **Implementation**: forward/backward API

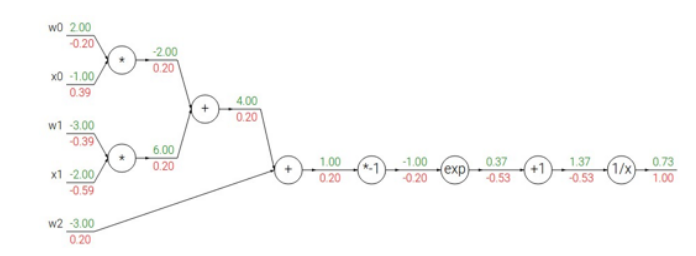

Graph (or Net) object. *(Rough psuedo code)*

#### class ComputationalGraph(object): #... def forward(inputs): # 1. [pass inputs to input gates...] # 2. forward the computational graph: for gate in self.graph.nodes topologically sorted(): qate.forward() return loss  $#$  the final gate in the graph outputs the loss def backward(): for gate in reversed(self.graph.nodes topologically sorted()): gate.backward() # little piece of backprop (chain rule applied) return inputs gradients

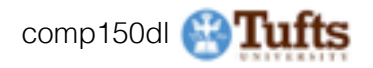

# **Implementation**: forward/backward API

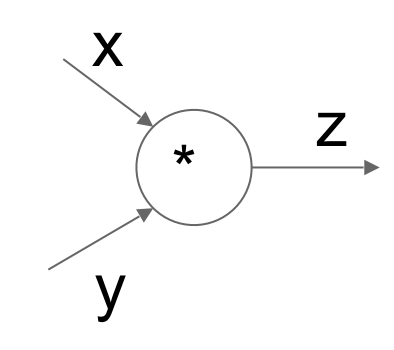

# (x,y,z are scalars)

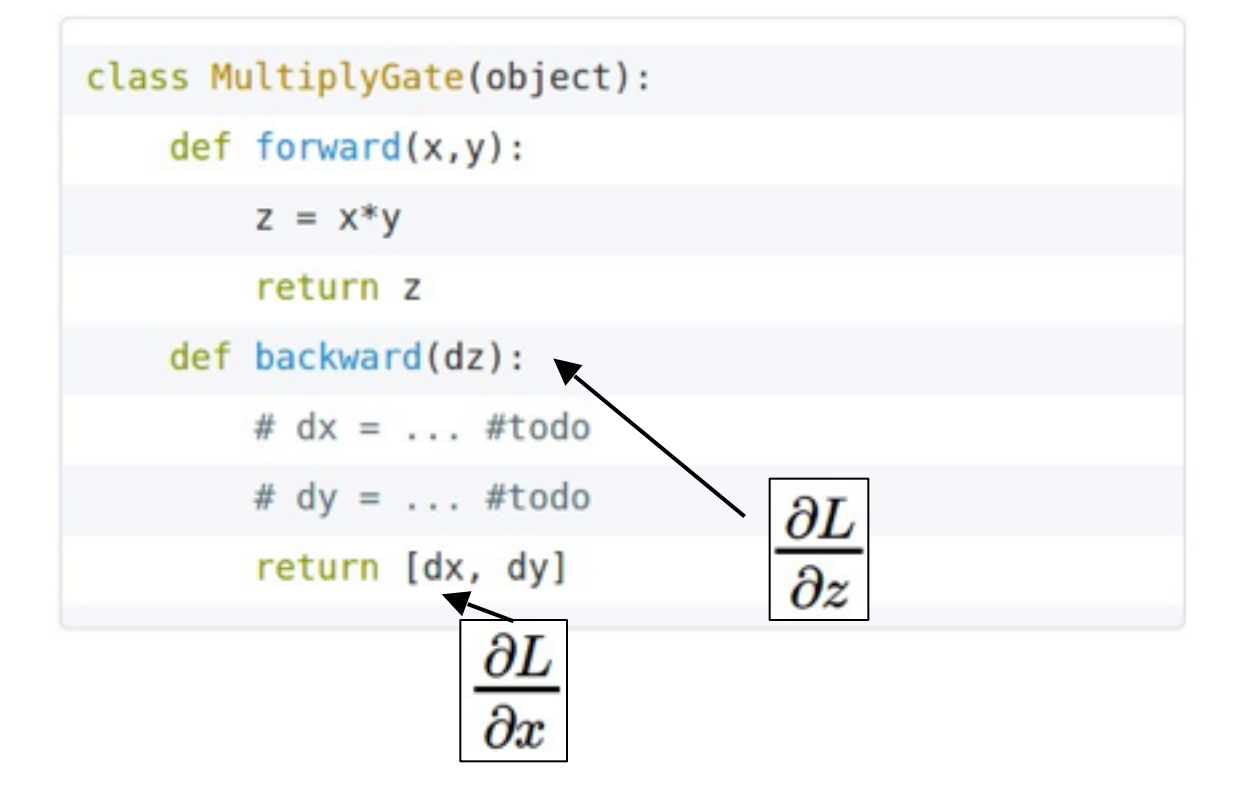

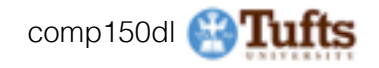

# **Implementation**: forward/backward API

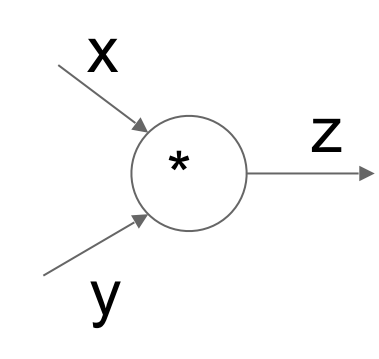

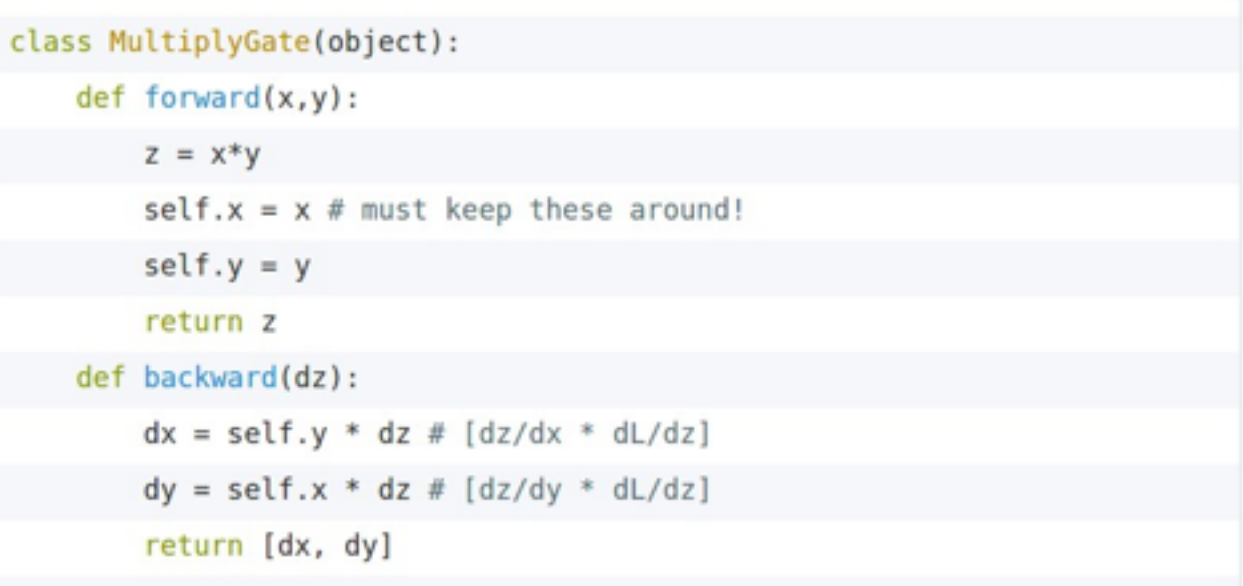

#### (x,y,z are scalars)

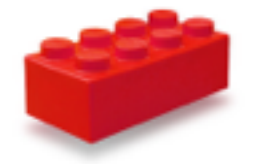

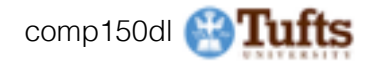

# **Example: Torch Layers**

444. . . . . . . . .

Bla

E Log **ELM** E M  $R$  MS B Ma (ii) Ma **ED Me** BM R<sub>M</sub> B<sub>IO</sub> **DOM RM** BW E) Mu (ii) Nat **B** No **B**<sub>PR</sub> B Pa **D.N.** Ei Par **R**Pa **B** Par E) Po **D** RE 63,899 **B** Re E Re E Re **D.Set D** Se (ii) Set E Sgr Ei Sm **D** for (ii) Suit E Soft Ei Soft E Sott **D** for Ei Spa **R** So **B** Spr Ei Spi Ei Spi (ii) Sp **B** Sp  $E$  Sp Ei Spi **D** for (k) Spa  $\mathbb{R}$  So Ei Spi Ei Spi Ei Spi Ei Spe

 $E$  Sp Ei Spe

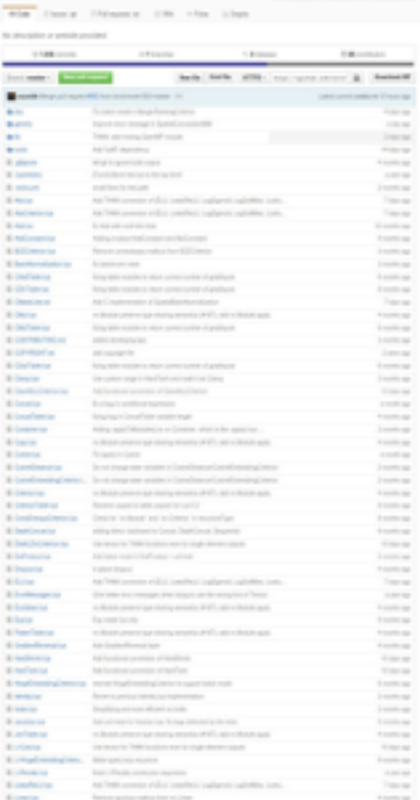

**Charles** 

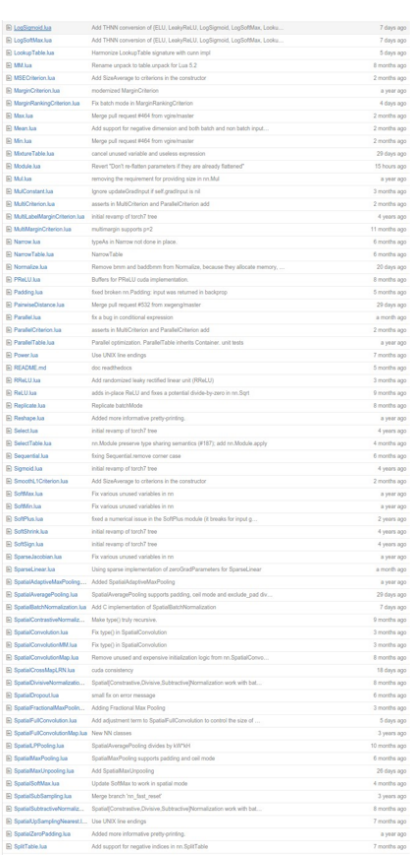

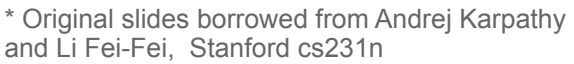

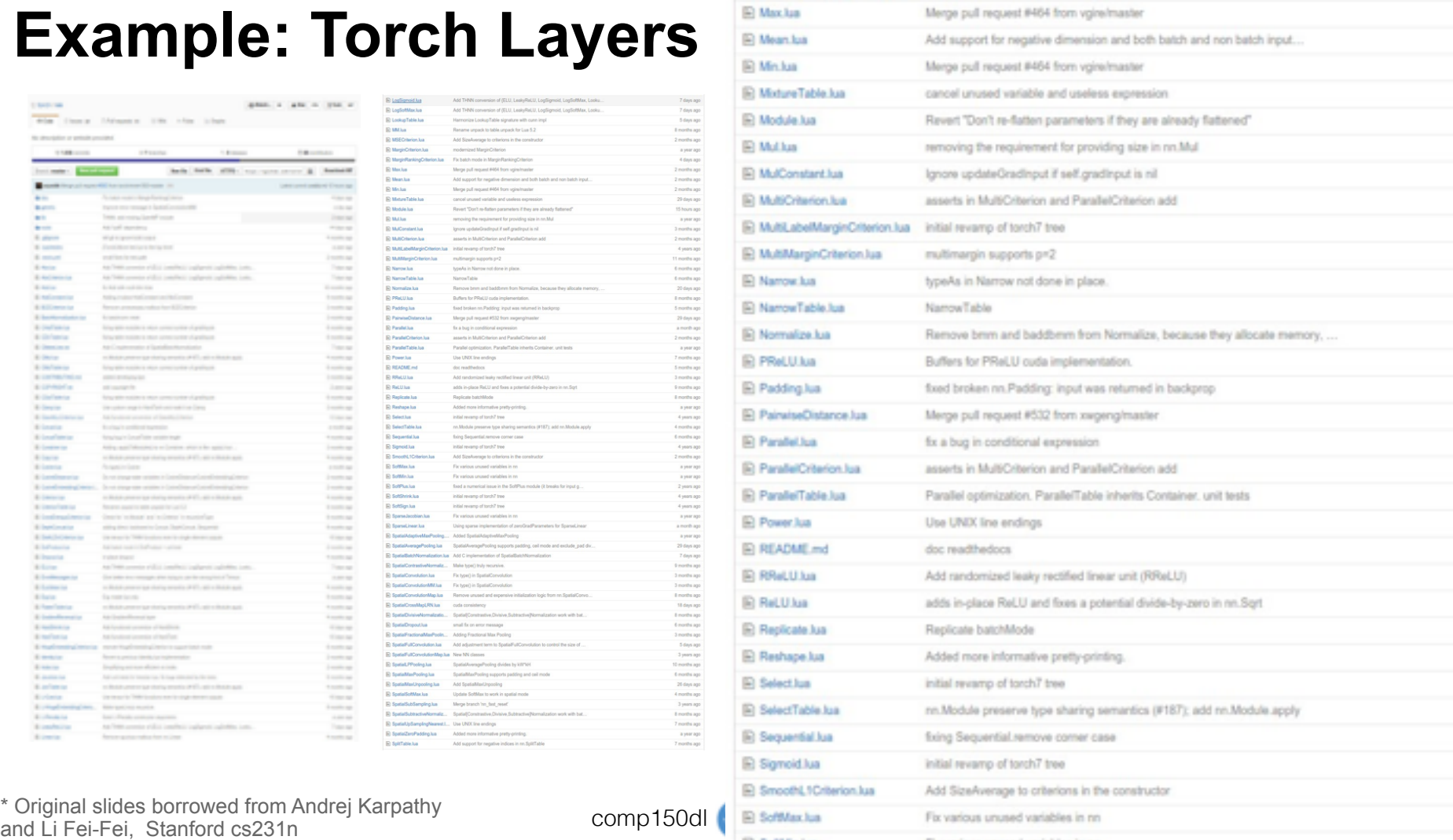

## **Example: Torch Layers**

E) M

ia u

D H

D M

o s

D<sub>S</sub>  $D<sub>0</sub>$ 

E S

E<sub>s</sub>

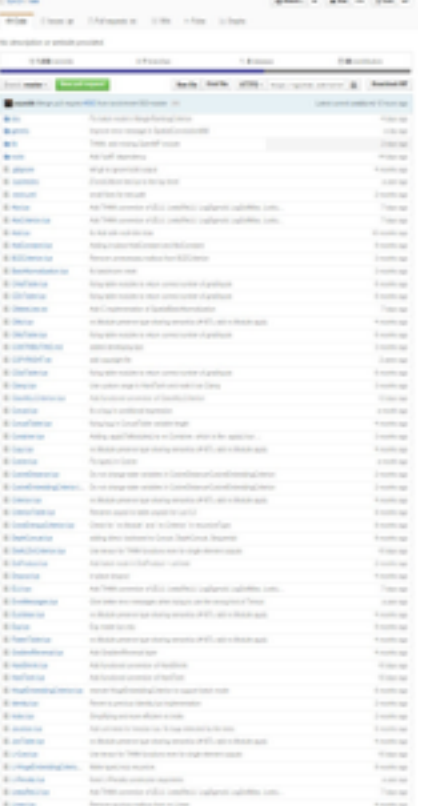

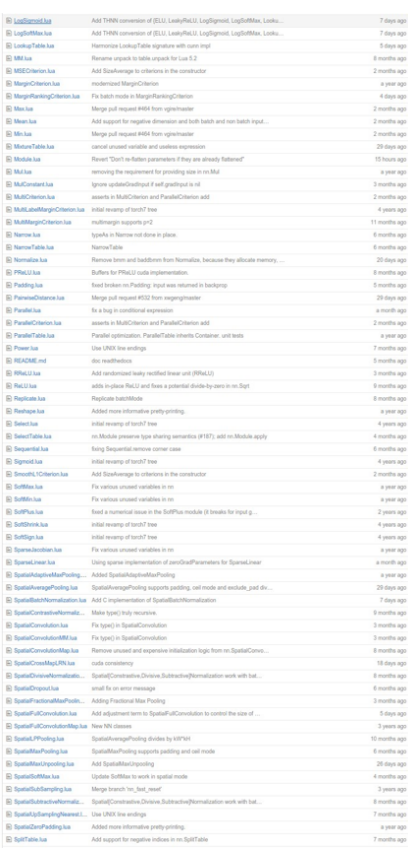

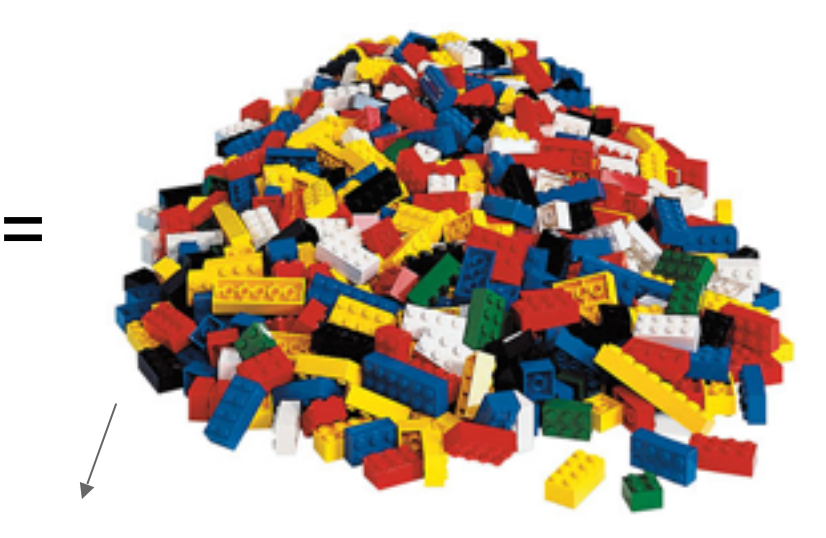

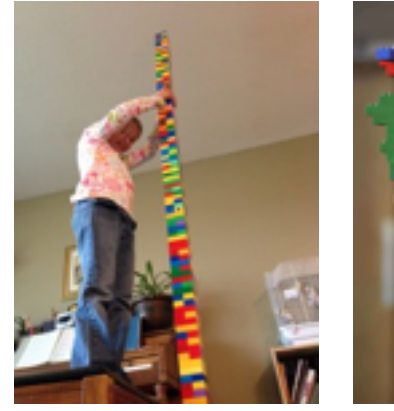

\* Original slides borrowed from Andrej Karpathy \* Original slides borrowed from Andrej Karpathy<br>and Li Fei-Fei, Stanford cs231n comp150dl **63 Tuffs** 

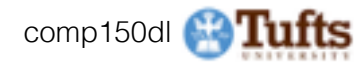

ys ago

rs ago

ys ago

ts ap

or ago

```
local MulConstant, parent - torch.class('nn.MulConstant', 'nn.Module')
    function MulConstant: _init(constant_scalar,ip)
      parent. _init(self)
      assert(type(constant_scalar) == 'number', 'input is not scalar!')
      self.constant_scalar = constant_scalar
       -- default for inplace is false
       solf.inplace - ip or false
       if (ip and type(ip) ~= 'boolean') then
18
          error('in-place flag must be boolean')
11
12
       end
    function MulConstant:updateOutput(imput)
      if self.inplace then
15
        input:mul/self.constant scalar)
17
        self.output - input
18
19
       0.154self.output:resizeAs(input)
28
21
        self.output:copy(input)
        self.output:mul(self.constant_scalar)
zz
       end
23
24
      return self.output
    function MulConstant:updateGradInput(input, gradOutput)
      if self.gradInput then
28
        if self.inplace then
29
          gradOutput:nul(self.constant_scalar)
38
          self.gradInput - gradOutput
31
          -- restore previous input value
          input:div(self.constant_scalar)
33
        else
34
          self.gradInput:resizeAs(gradOutput)
35
          self.gradInput:copy(gradOutput)
36self.gradInput:mul(self.constant_scalar)
37
38
        end
        return self gradInput
39
```
# **Example: Torch MulConstant**

$$
f(X)=aX
$$

initialization

forward()

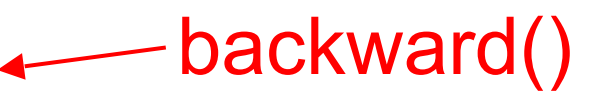

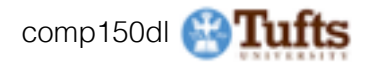

## **Example: Caffe Layers**

a cost our

products.

a conference

Little ap-

a mode ago

**LOT UP** 

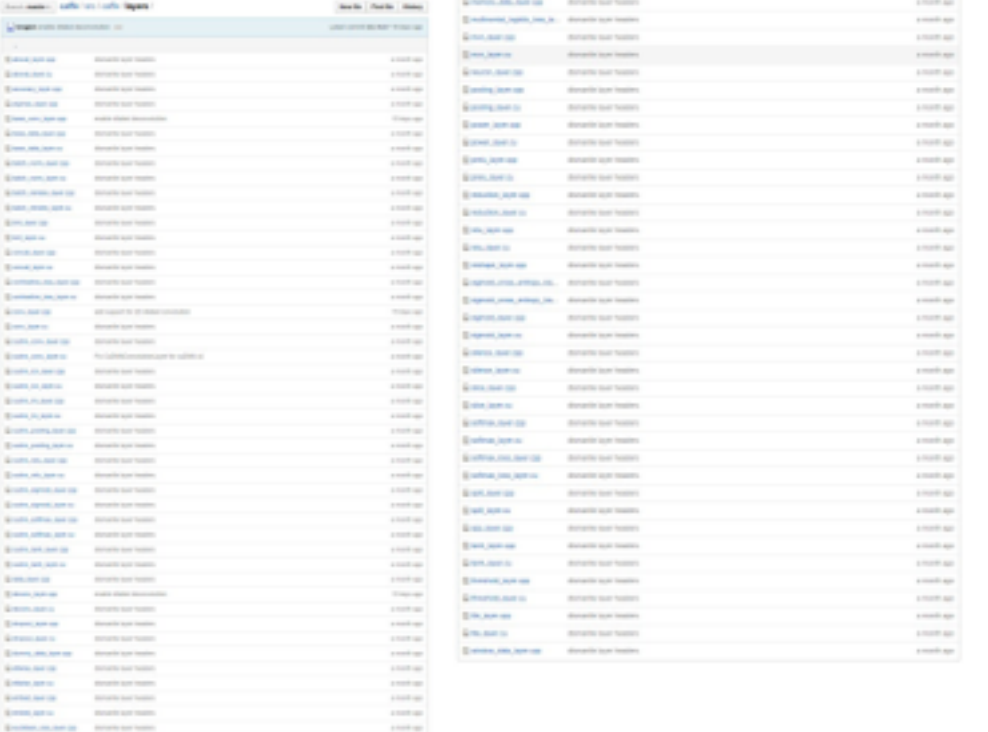

\* Original slides borrowed from Andrej Karpathy Criginal slides borrowed from Andrej Karpathy<br>and Li Fei-Fei, Stanford cs231n comp150dl **64 Tufts** 

Send AM **United** San a

**Barnett** 

**Brown Brochure** 

**Bombe** 

**Branch** 

**Bandy** 

**Excess on Adv** 

**School** 

**Breakfast** 

**Among** 

**Britannia** 

Arms are as

**Brown are more** 

**Bondard Avenue** 

**Streetly and Seattle** 

**Britain Services** 

**Security and Seates** 

**Bright and Seattle** 

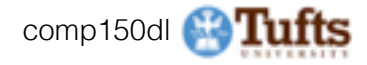

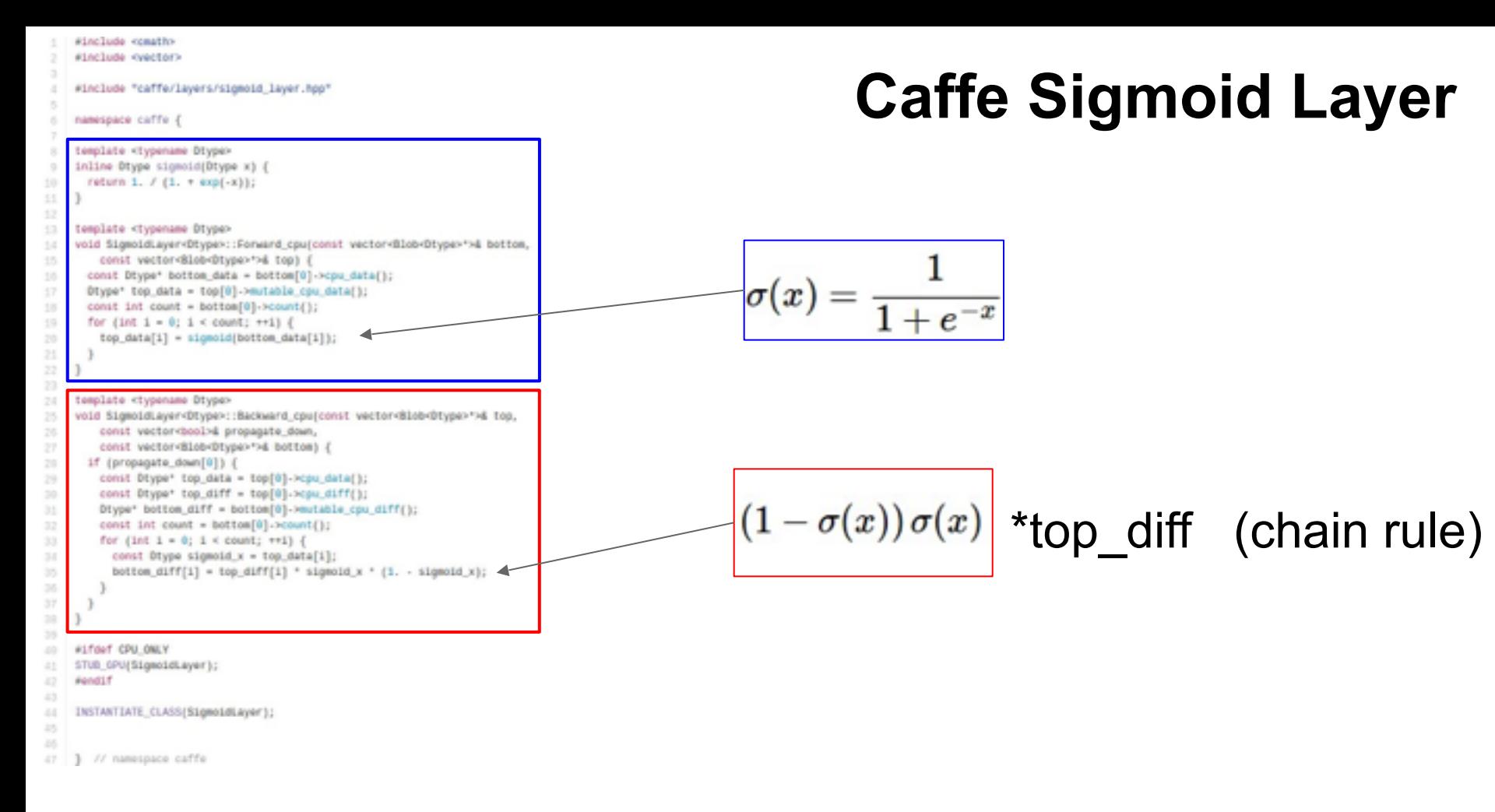

\* Original slides borrowed from Andrej Karpathy Criginal slides borrowed from Andrej Karpathy<br>and Li Fei-Fei, Stanford cs231n comp150dl **65 Tuffs** 

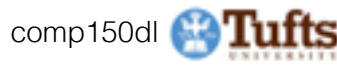

finclude overtors #include anondomy #include <tterator> #include "caffe/layers/shuffle\_layer.hpp" #include "caffe/util/math\_functions.hpp"

namespace caffe {

#### template chypenome Dhypervoid Shuffle(Dtype\* bottom data, Dtype\* top data, const int item size, const bool forward, const int' shuffle\_order, const int count) { // data\_shape is expected to be the shape (count, M) of the blob // data in bottom\_data and top\_data for  $(int i = 0; i < count; ++i)$  ( for  $(int j = 0; j < (ten_size; ++j)$  { if (forward) ( top\_doto[i\*item\_size+j] = bottom\_doto[i\*item\_size+shuffle\_order[j]]; 1 else ( bottom\_data[i"item\_size+shuffle\_order[j]] = top\_data[i"item\_size+j];

template <typename Dtype> void Shuffleigyer-Otype-::LayerSetUp(const vector-Blob-Dtype- >& bottom, const vector diob Otypes is top) ( // Check there is only one bottom layer OHCK\_EQ(bottom.size(), 1); // T000: extend functionality to > 2-D blobs, but for now only 20 works

// OHECK\_EQ(botton[0]->shope().size(), 2); shuffle\_seed\_ = rand();

// calculate count of each item in batch botch\_item\_size\_ = bottom(@)->count(1, bottom(@)->CononicalAxisIndex(-1));

vector cint> shuffle\_order: // Nake a vector of ordered indifor (int i=0; i<br/><br/>dottom(0)->shope(1); i++) shuffle\_order.push\_bock(i); // Marsenne twister initialized with input seed std::mt19937\_gen(shuffle\_seed\_); std::shuffle(shuffle\_order.begin), shuffle\_order.end(), gen);

// copy randomized shuffle order to layer member variable shuffle\_order\_ shuffle\_onder\_.Reshape(shuffle\_onder.size(), 1, 1, 1);

for  $(int i = 0; i < shuffle\_order.size();$   $(i++)$  { shuffle.order\_.mutable\_cpu\_data[][shuffle\_order\_.offset(i)] = shuffle\_order[i];

#### template dypename Dtypesvoid Shuffleiayer=Dtype>!!Forward\_cpu(const vector=Blob=Dtype>">B bottom\_ const vector Blob Otyper 16 top) (

const int count = top[0]->num(); std::cout << bottom(@)->shape(@) << std::endl; std::cout << bottom[0]->shope(1) << std::endl; vector-cint> orig\_shape = bottom(@)->shape(); vectorcints new shope; new shope.push\_bock(count); new\_shope.push\_bock(botch\_item\_size\_); bottom 0 ->Reshape new\_shape); top [0]->Reshape(new\_shape); Otype bottom.data - bottom(0)->mutable\_cpu\_data(); Dtype\* top\_dota = top[0] ->mutable cpu\_dota[]; const int" shuffle\_order = shuffle\_order\_.cpu\_data();

bool forward = true;

Shuffle(bottom\_dota, top\_dota, batch\_item\_size\_, forward, shuffle\_order, count): top(0)->Reshope(orig shope); bottom 0 ->Reshape orig\_shape);

template stypename Dtypes void Shuffielover Otype: : Bockward\_cpu(const vector @lob Otype: 56 top, const vector-boolse propagate\_down, const vector-81ob-Dtypes of bottom) ( const int count = top(0)->num(); vector-cints orig\_shape = bottom(0)->shape(); vector-cint> new\_shope; new\_shope.push\_bock(count); new\_shope.push\_bock(botch\_item\_size\_); bottom @ ->Reshape new shape); top[0]->Reshape(new\_shape); Otype" bottom.data = bottom[0]->mutable.cpu.data(); Otype" top\_dota = top[0]->mutable\_cpu\_data[]; const int shuffle order - shuffle order cou data();

bool forward = false; Shuffle(bottom\_data, top\_data, batch\_item\_size\_, forward, shuffle\_order, count 11 bottom 0 ->Reshape(orig\_shape); top[0]->Reshope(orig\_shope);

#Lfdef CPU ONLY STUB\_GPU(ShuffleLayer); directl f

INSTANTIATE\_CLASS(ShuffleLayer); REGISTER LAYER CLASS(Shuffle);

// namespace coffe

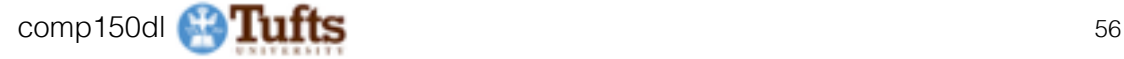

181

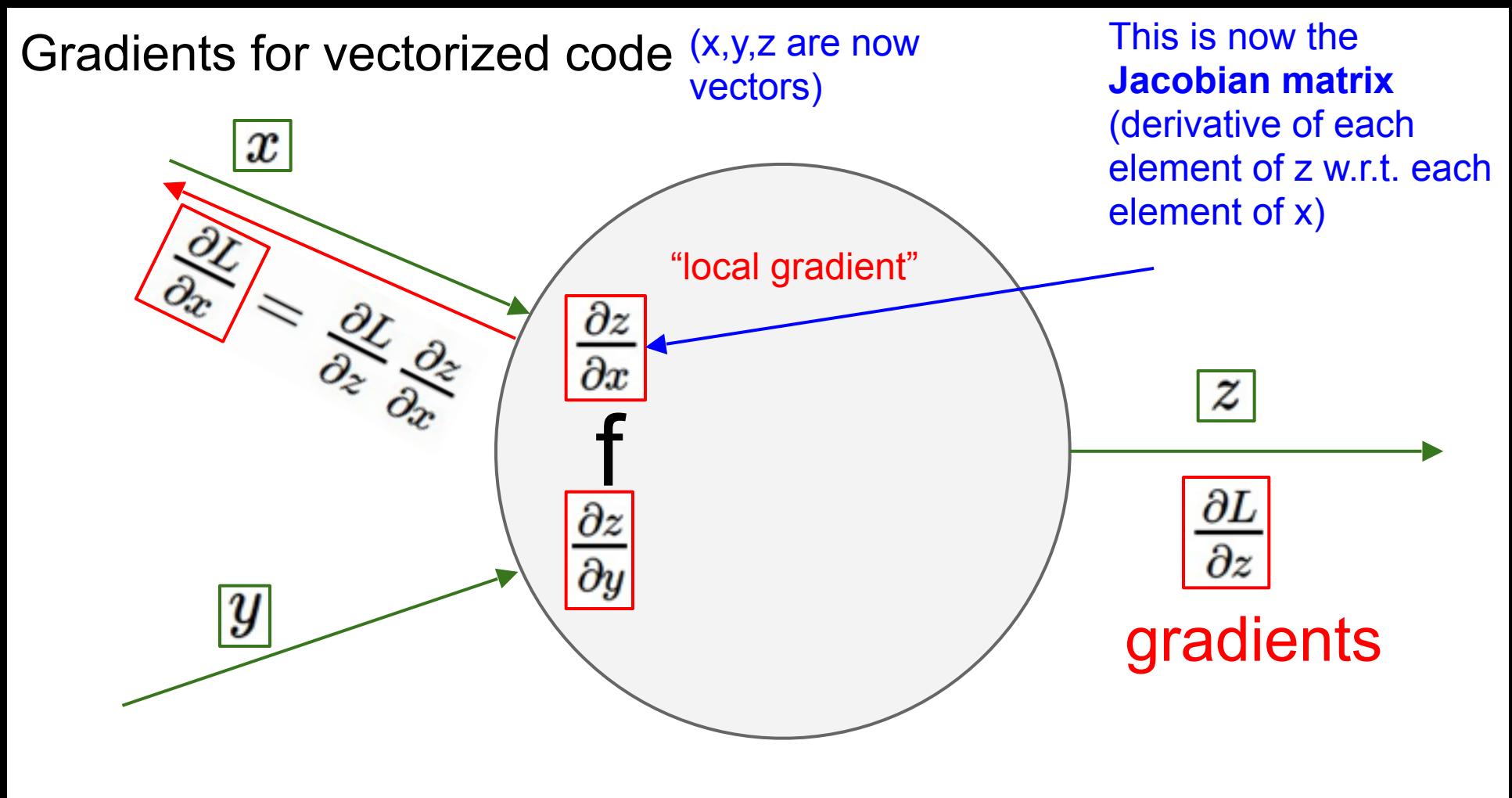

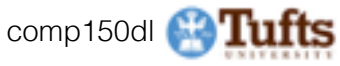

#### Vectorized operations

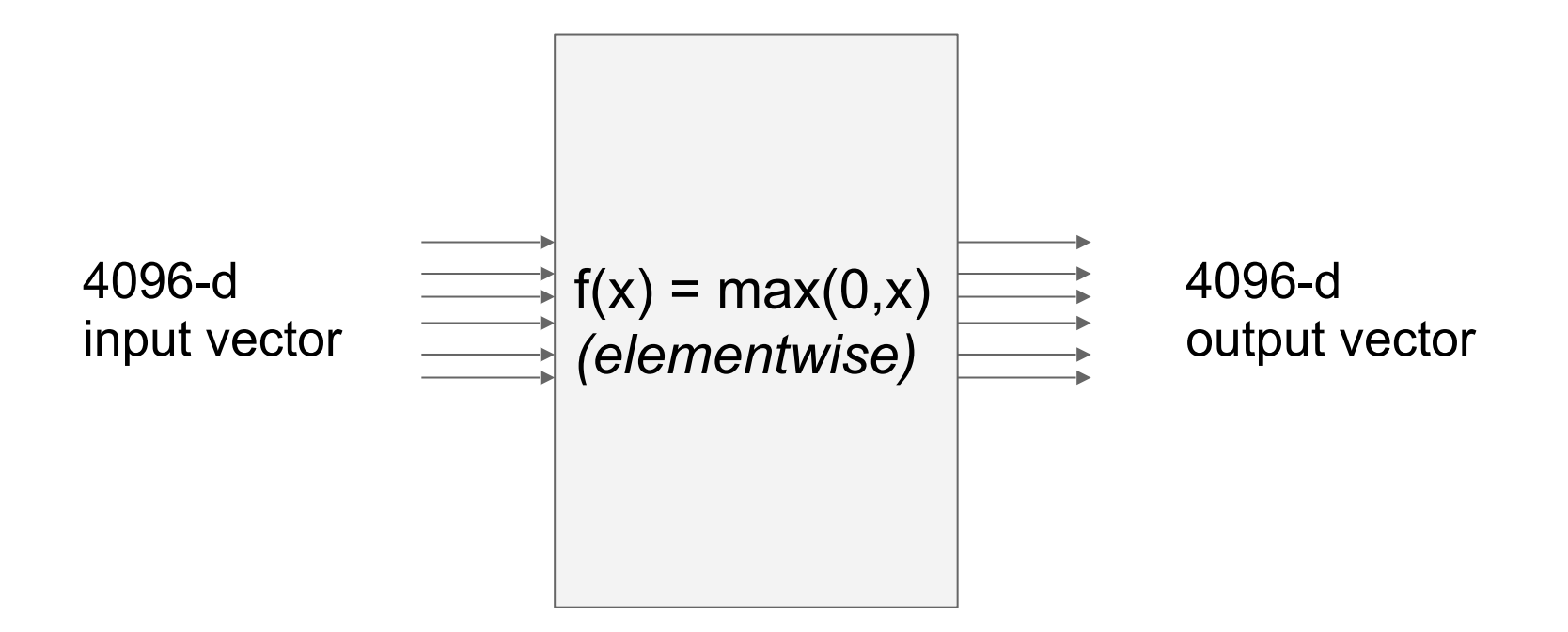

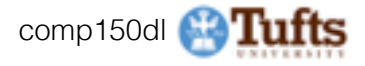

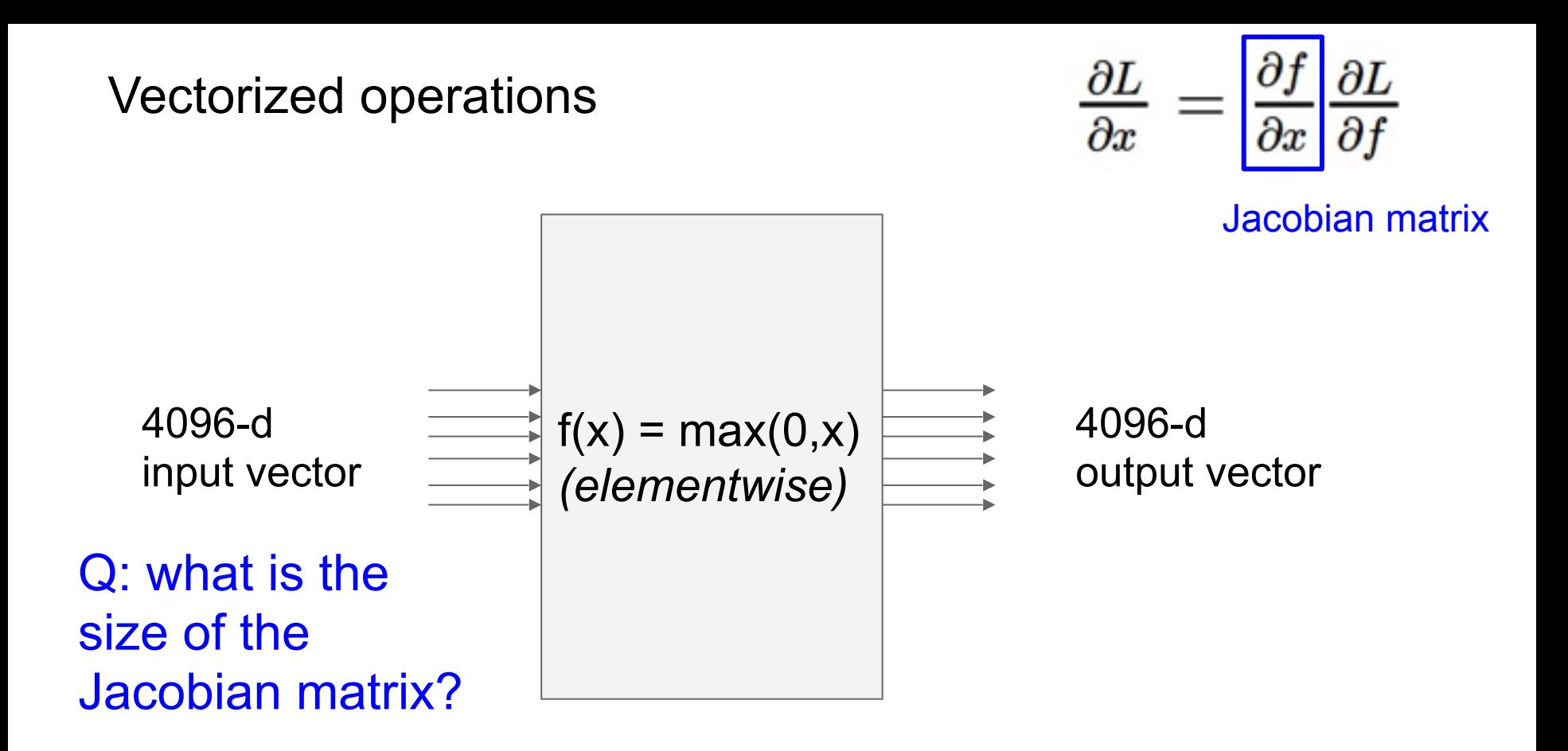

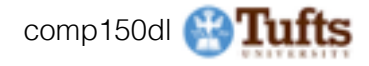

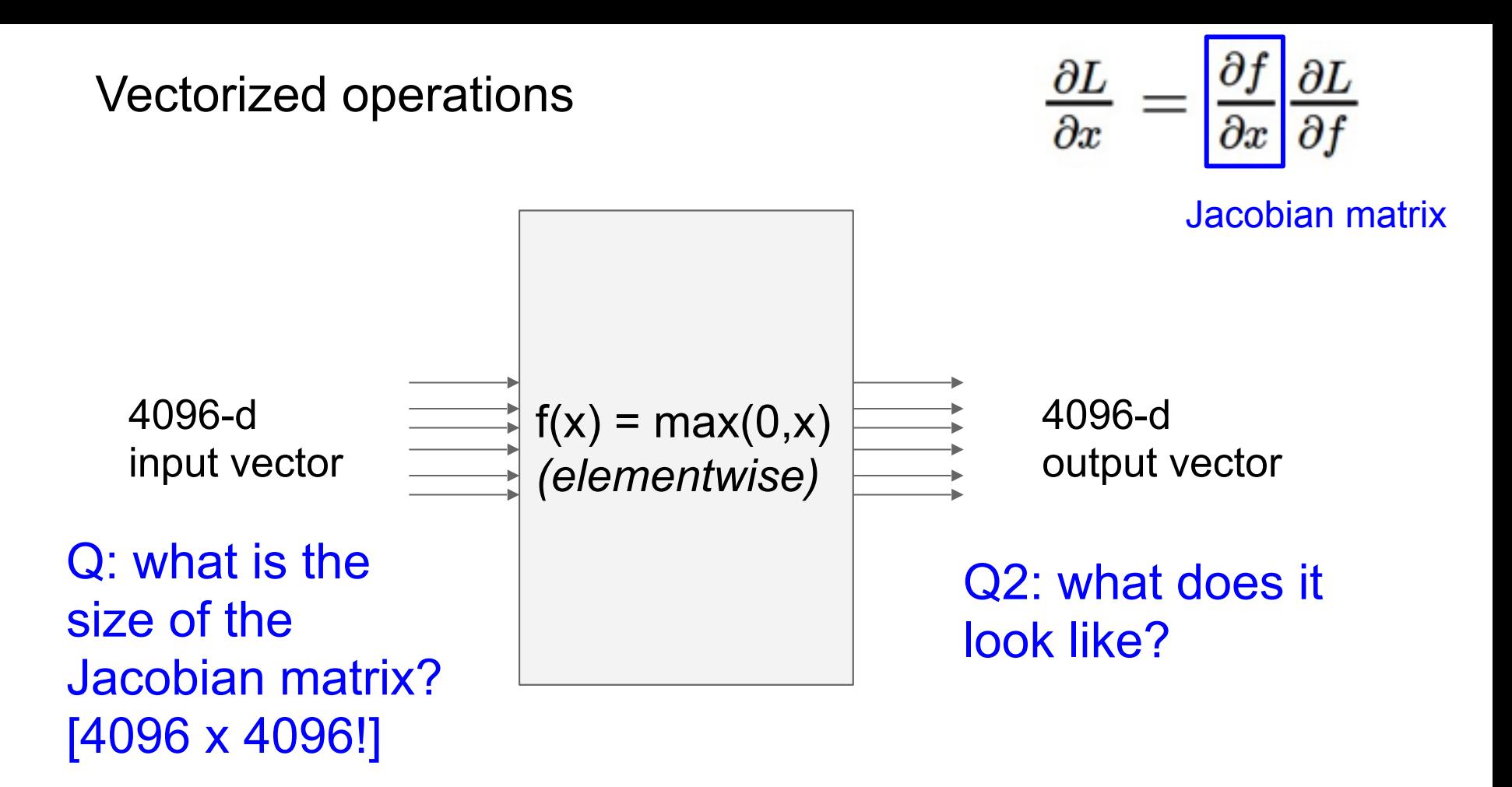

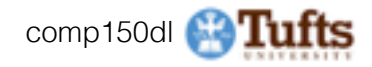

### Vectorized operations

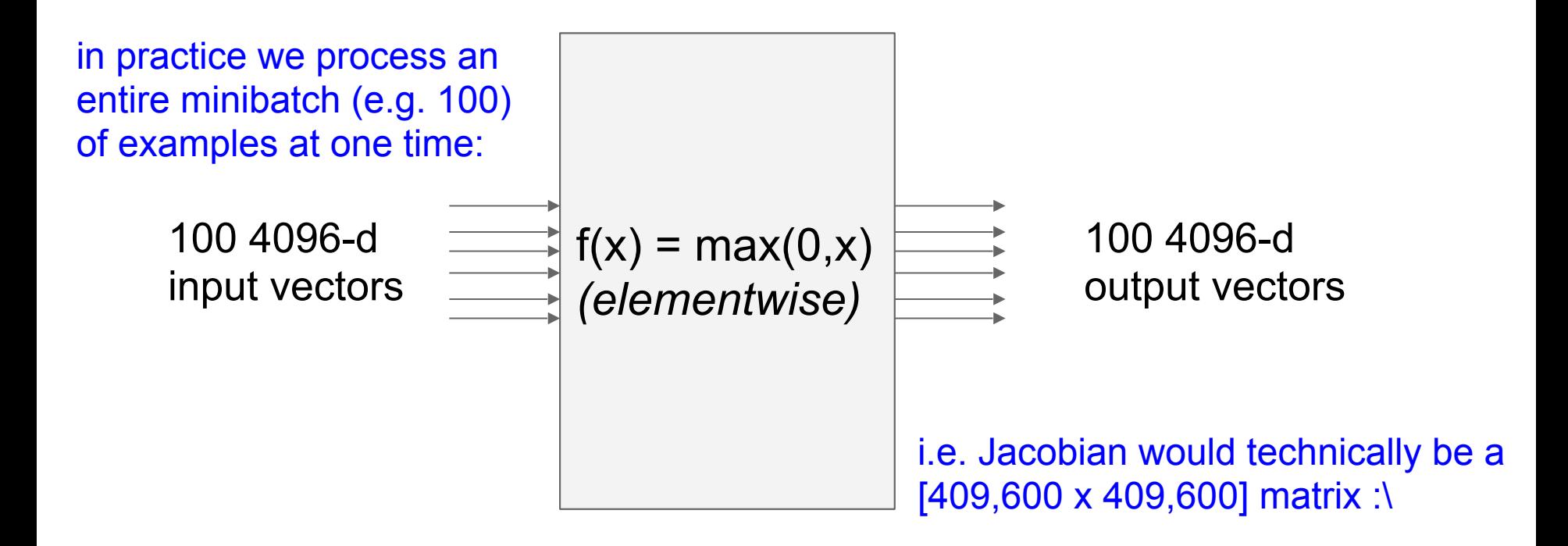

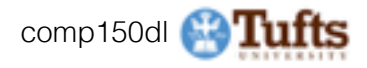

## Assignment: Writing SVM/Softmax Stage your forward/backward computation!

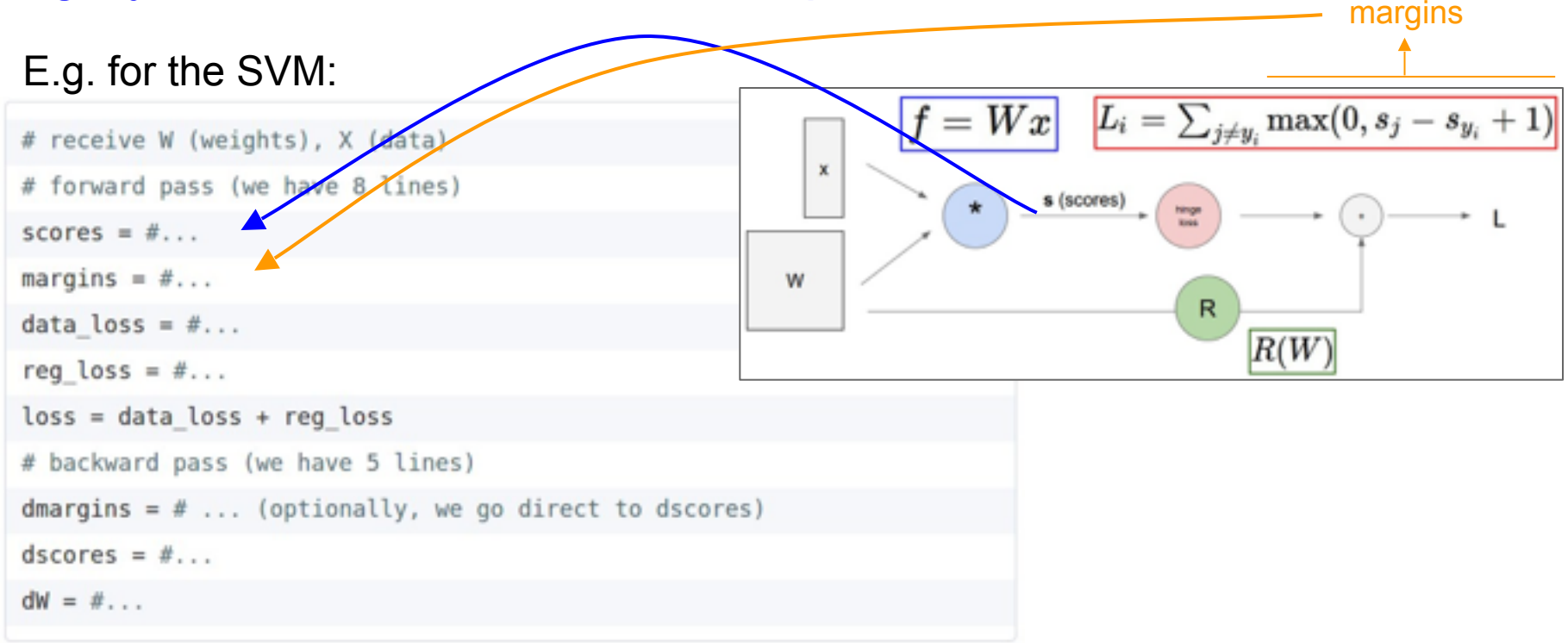

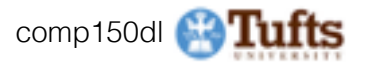

# Summary so far

- neural nets will be very large: no hope of writing down gradient formula by hand for all parameters
- **- backpropagation** = recursive application of the chain rule along a computational graph to compute the gradients of all inputs/parameters/ intermediates
- implementations maintain a graph structure, where the nodes implement the **forward**() / **backward**().
- **- forward**: compute result of an operation and save any intermediates needed for gradient computation in memory
- **- backward**: apply the chain rule to compute the gradient of the loss function with respect to the inputs.

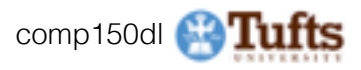

(**Before**) Linear score function:

 $f = Wx$ 

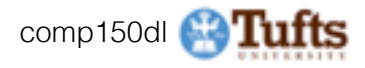

(**Before**) Linear score function:

(**Now**) 2-layer Neural Network

$$
\begin{array}{l} f=Wx \\ f=W_2\max(0,W_1x)\end{array}
$$

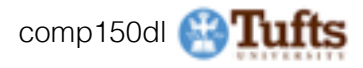

(**Before**) Linear score function:

(**Now**) 2-layer Neural Network

$$
\begin{array}{l} f=Wx \\ f=W_2\max(0,W_1x)\end{array}
$$

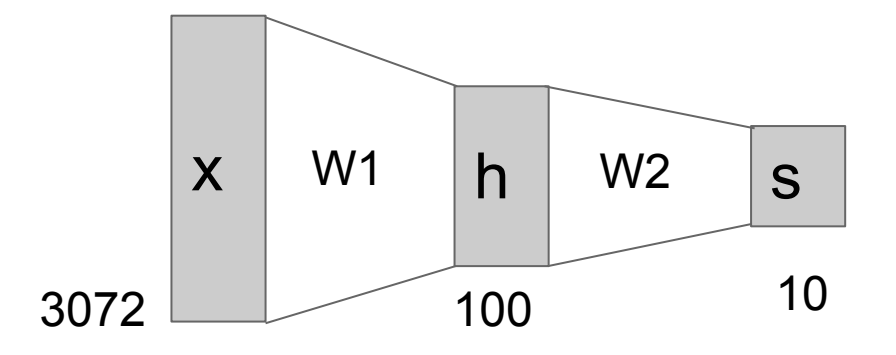

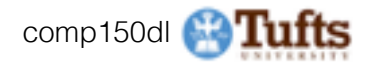

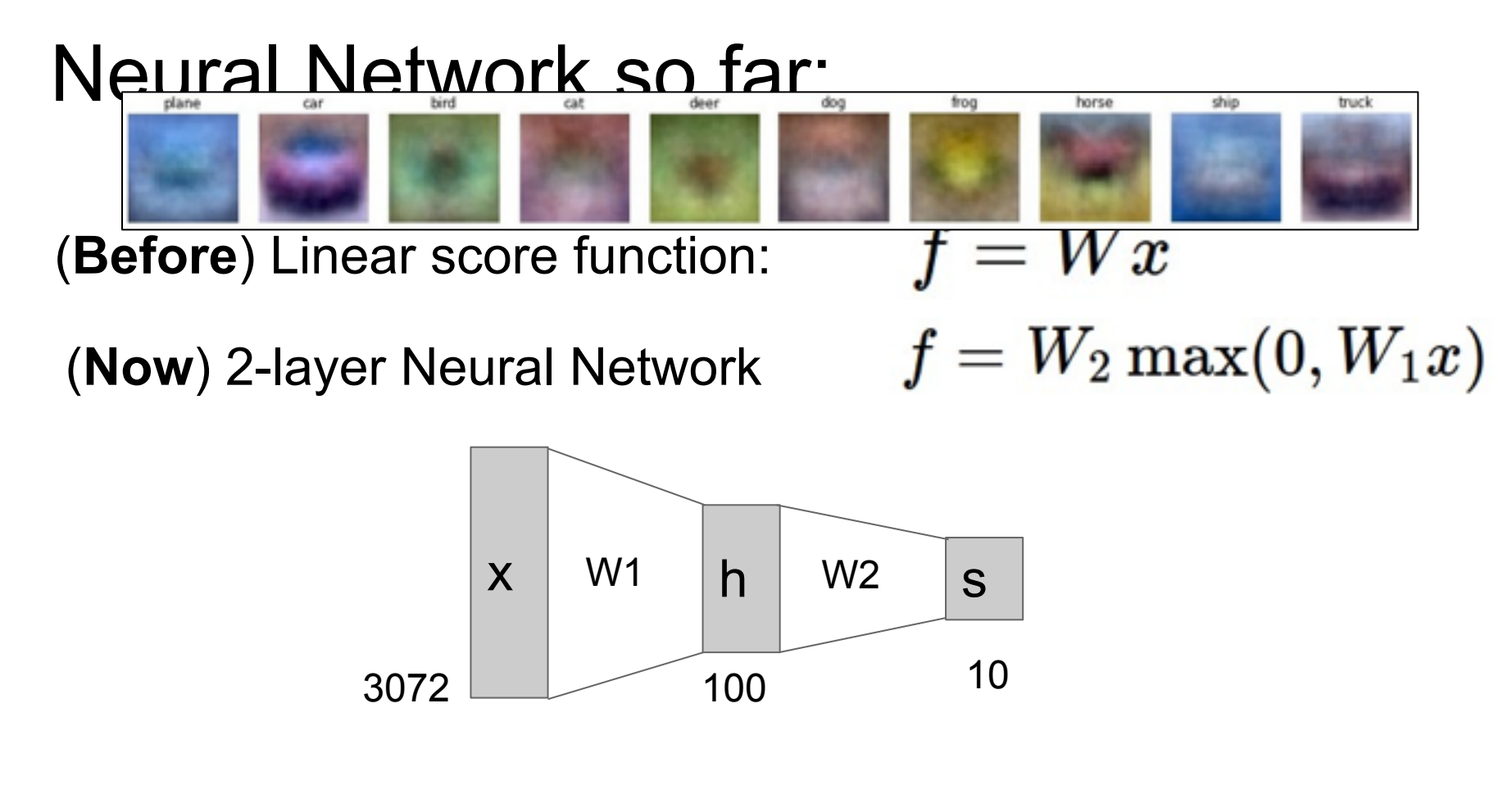

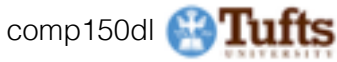

(**Before**) Linear score function:

$$
f=Wx
$$

(**Now**) 2-layer Neural Network or 3-layer Neural Network

$$
f=W_2\max(0,W_1x)
$$

 $f = W_3 \max(0, W_2 \max(0, W_1 x))$ 

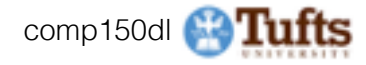

Full implementation of training a 2-layer Neural Network needs ~11 lines:

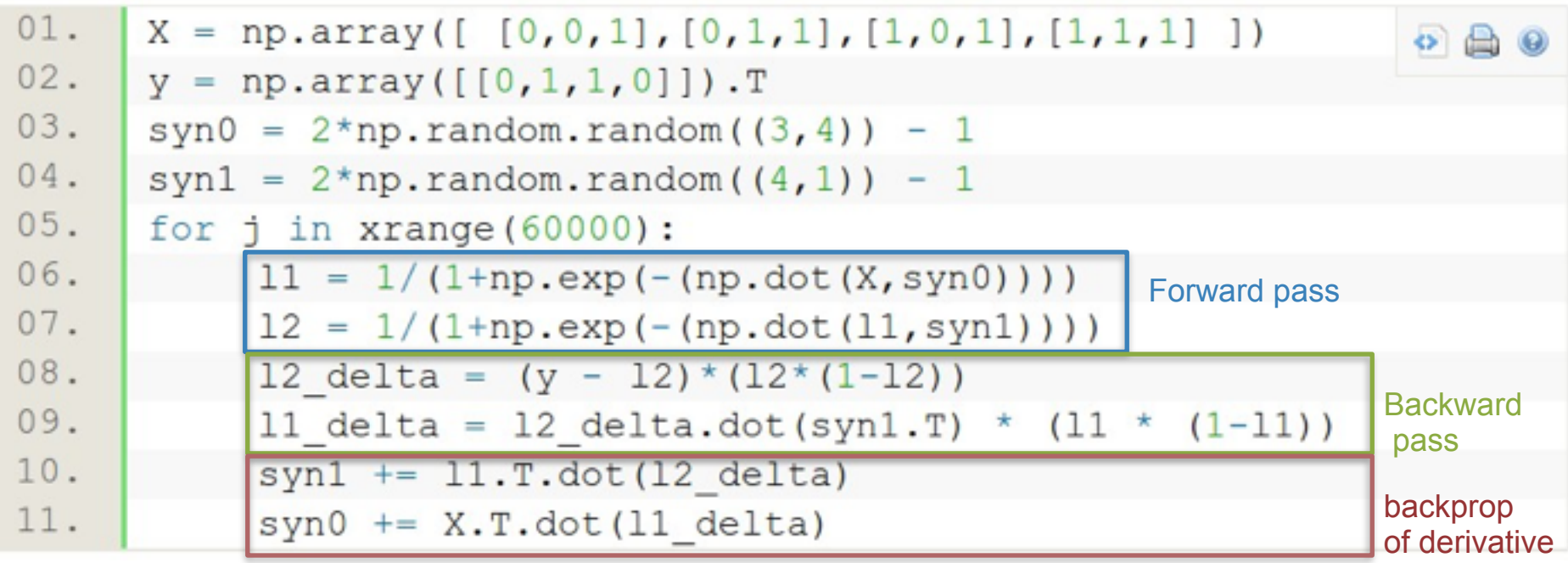

from @iamtrask, http://iamtrask.github.io/2015/07/12/basic-python-network/

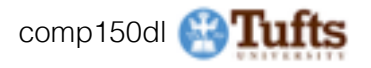

### Assignment: Writing 2layer Net Stage your forward/backward computation!

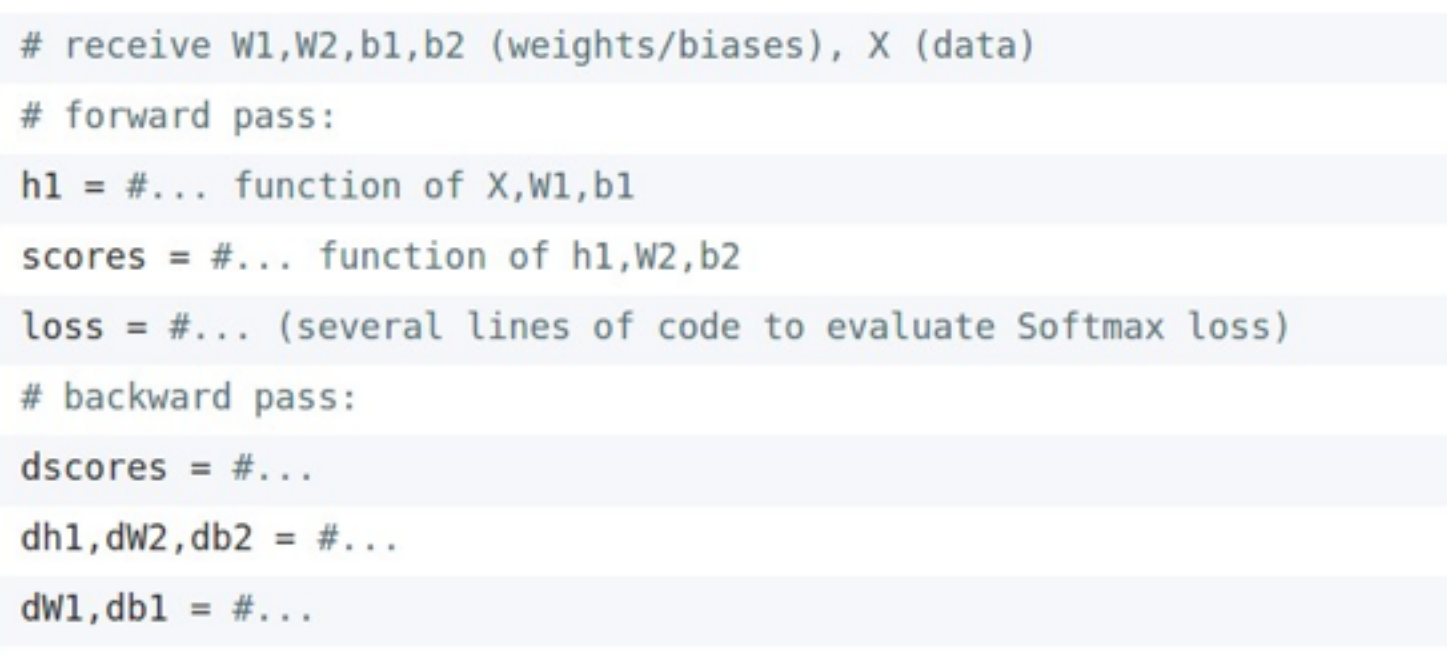

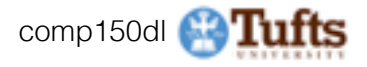

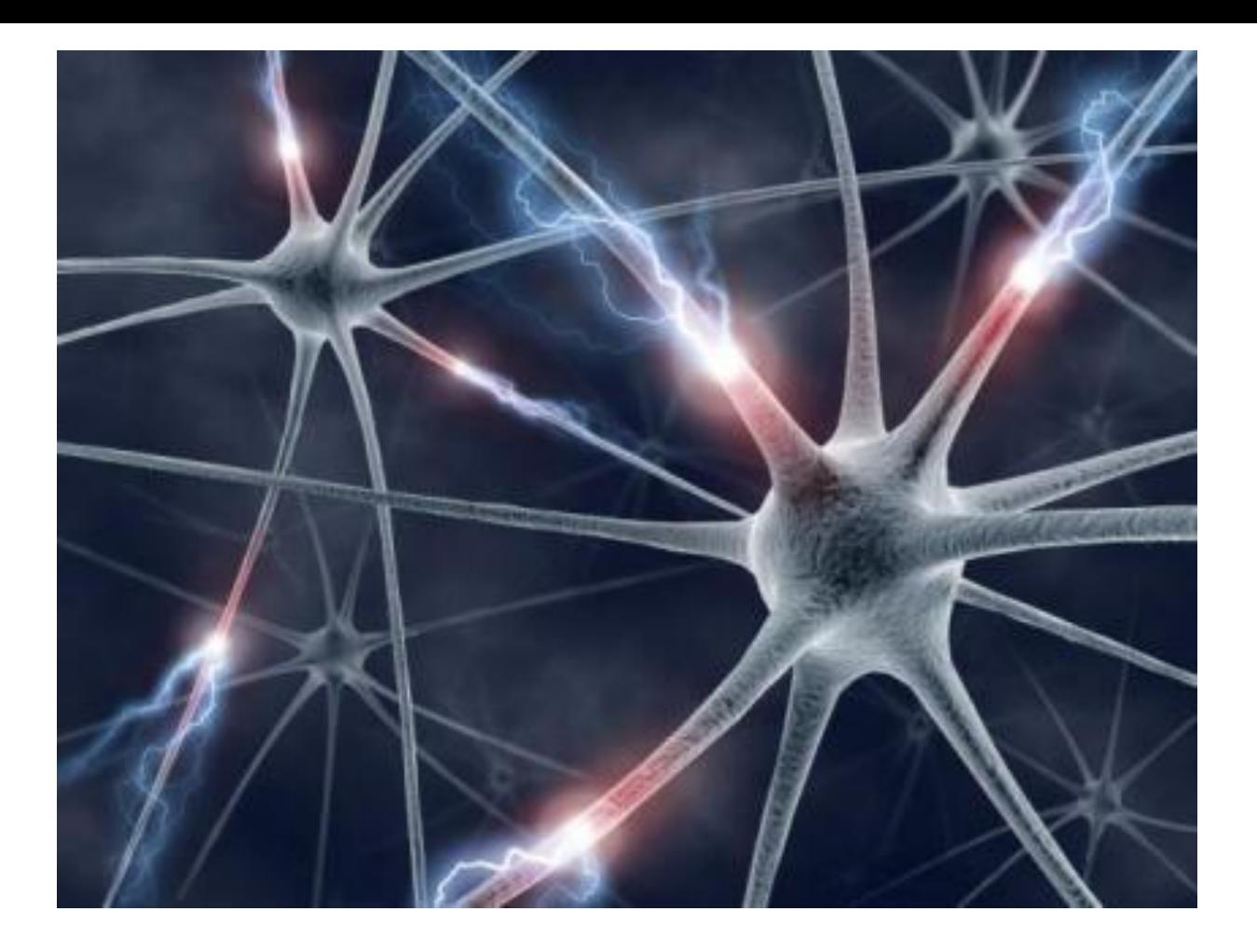

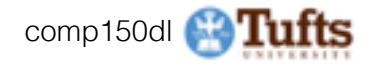

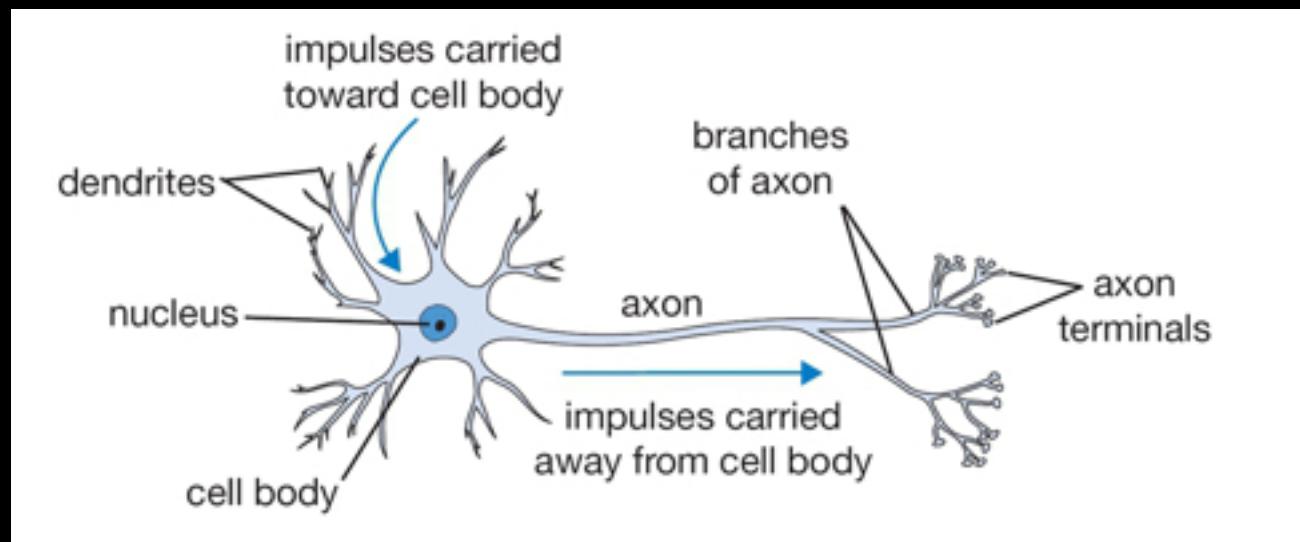

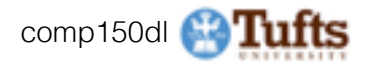
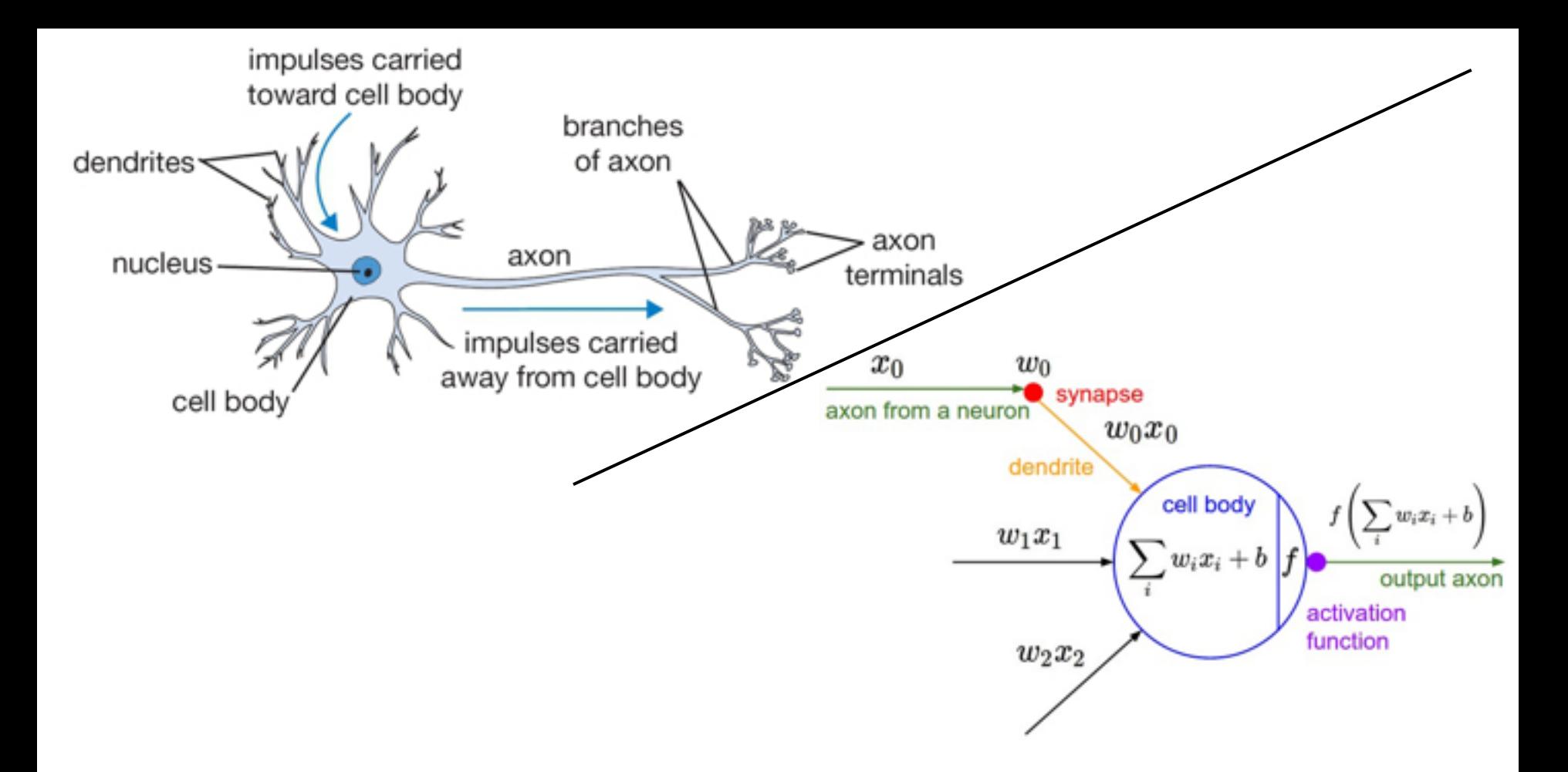

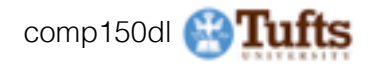

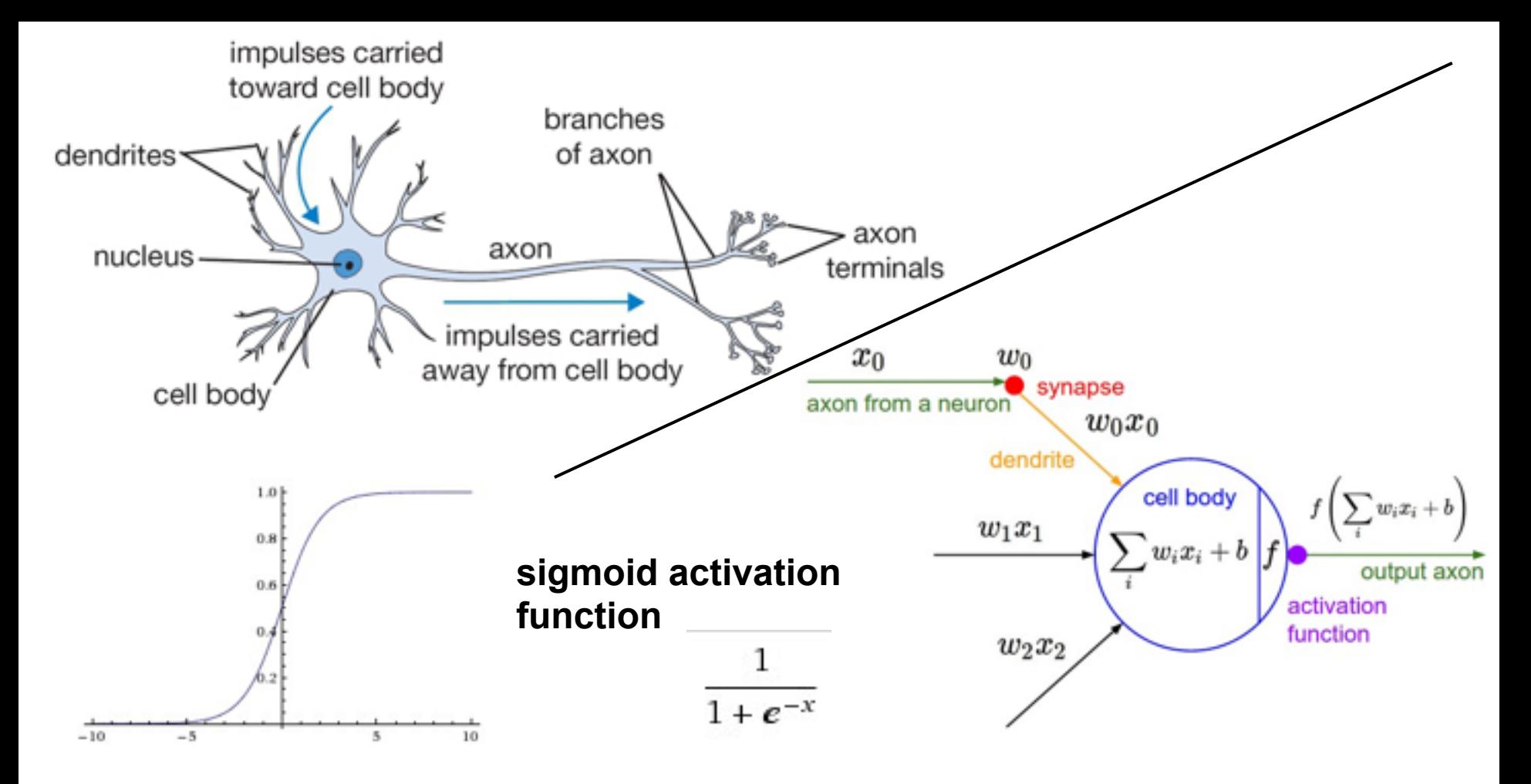

\* Original slides borrowed from Andrej Karpathy and Li Fei-Fei, Stanford cs231n comp150dl <sup>74</sup>

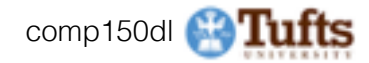

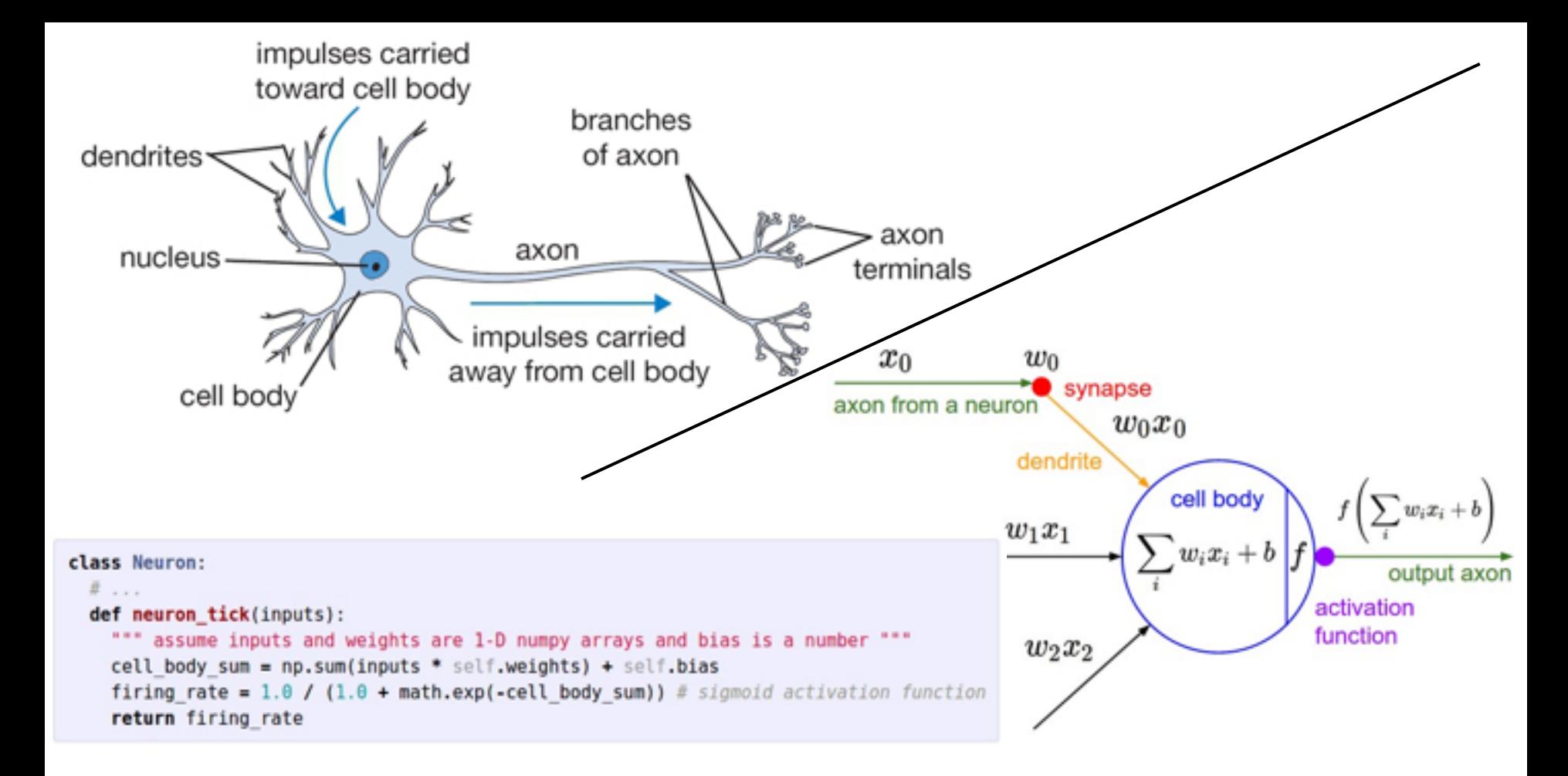

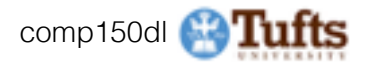

Be very careful with your Brain analogies:

#### **Biological Neurons:**

- Many different types
- Dendrites can perform complex nonlinear computations
- Synapses are not a single weight but a complex non-linear dynamical system
- Rate code may not be adequate

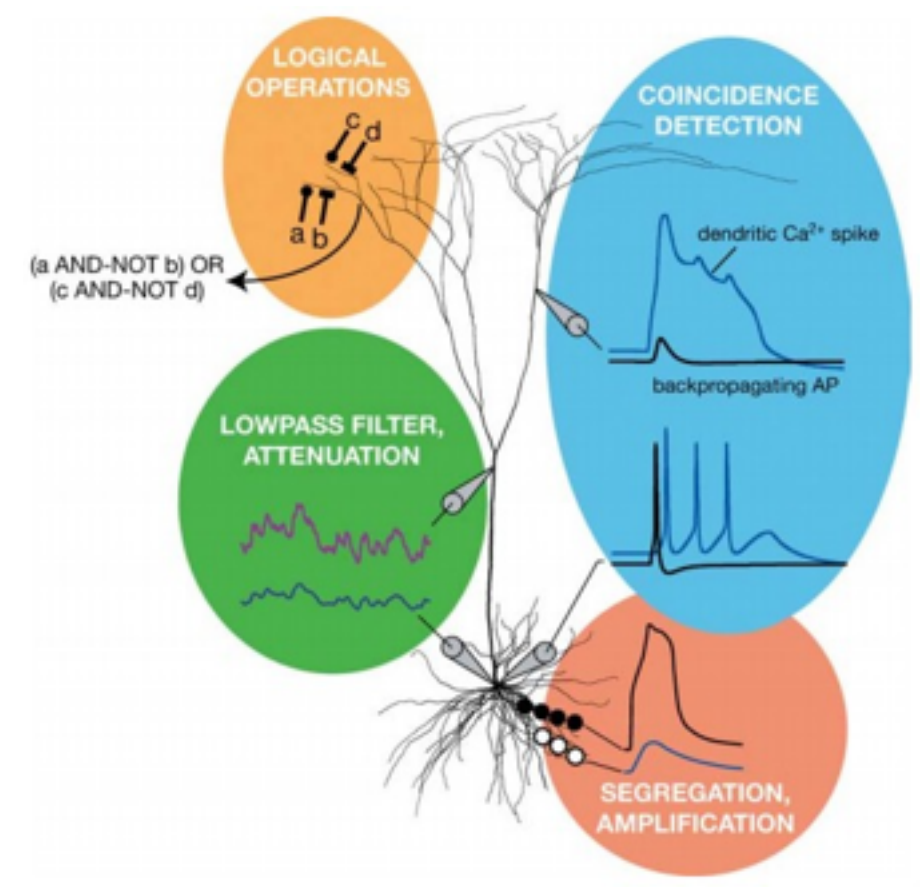

*[Dendritic Computation. London and Hausser]*

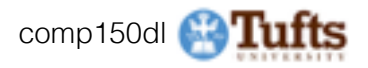

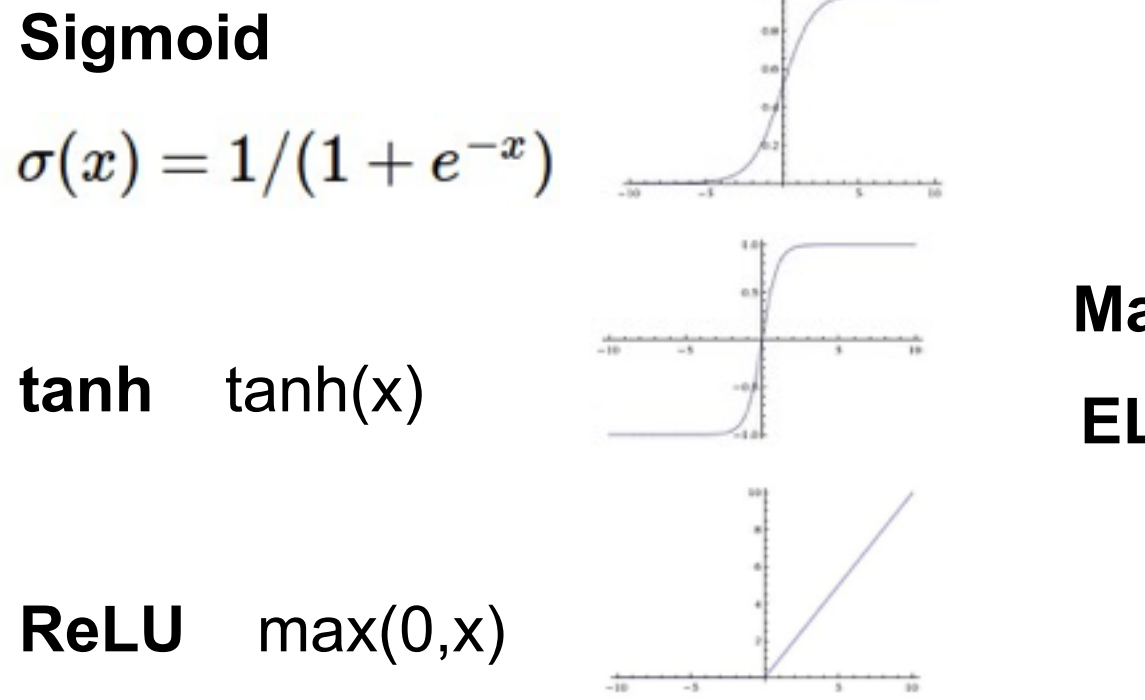

# Activation Functions

#### **Leaky ReLU**  max(0.1x, x)

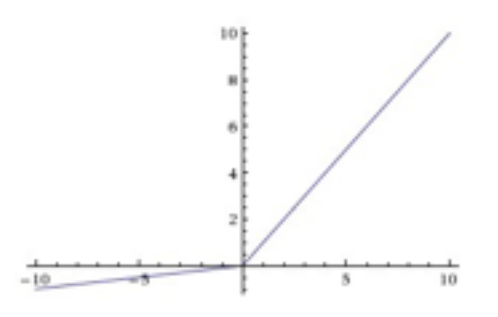

**Maxout**  $\max(w_1^T x + b_1, w_2^T x + b_2)$ 

 $f(x) = \begin{cases} x & \text{if } x > 0 \\ \alpha (\exp(x) - 1) & \text{if } x \leq 0 \end{cases}$ **ELU**

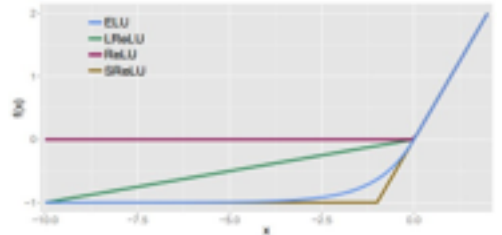

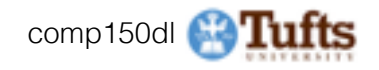

### Neural Networks: Architectures

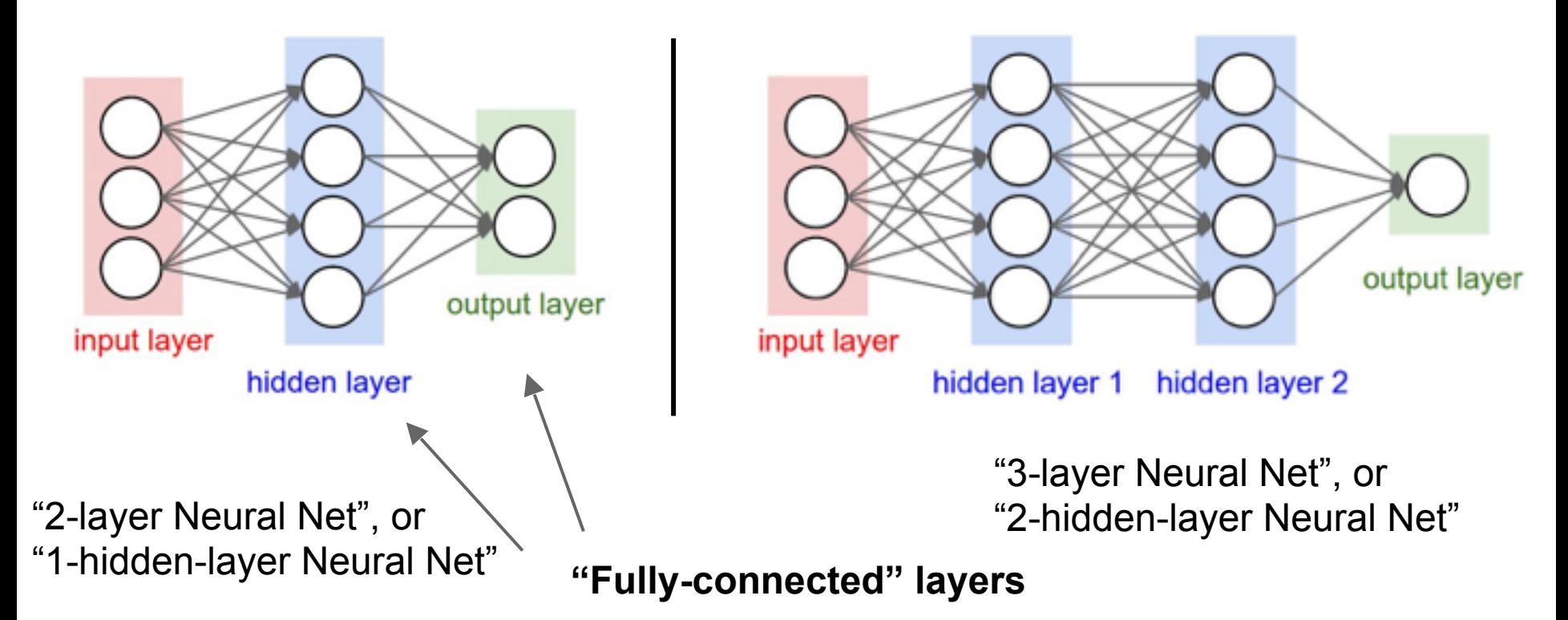

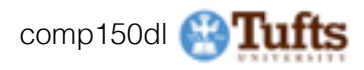

### Example Feed-forward computation of a Neural Network

```
class Neuron:
# ...
def neuron tick(inputs):
   """ assume inputs and weights are 1-D numpy arrays and bias is a number """
  cell body sum = np.sum(inputs * self.weights) + self.biasfiring rate = 1.0 / (1.0 + math.exp(-cell body sum)) # sigmoid activation function
  return firing rate
```
We can efficiently evaluate an entire layer of neurons.

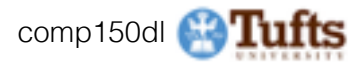

#### Example Feed-forward computation of a Neural Network

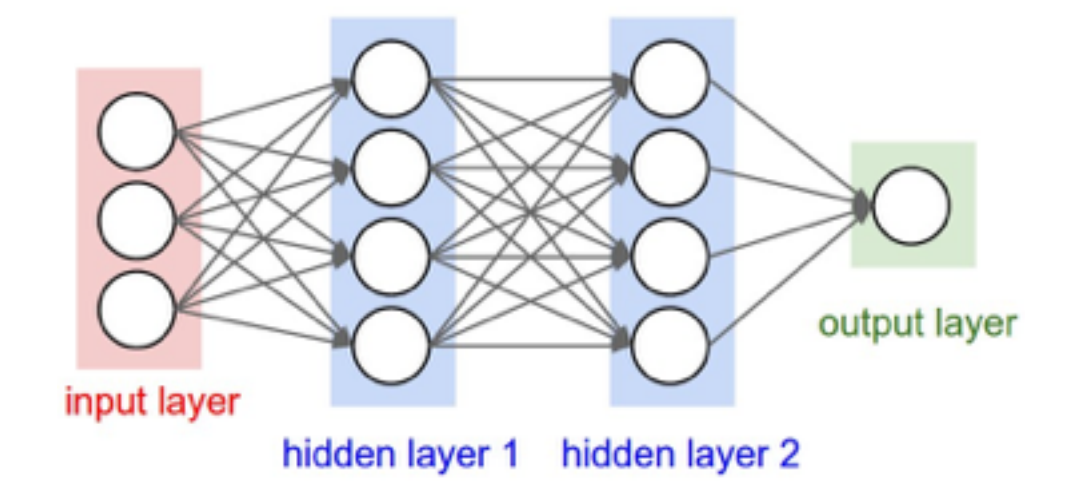

# forward-pass of a 3-layer neural network:  $f =$ **lambda x:** 1.0/(1.0 + np.exp(-x)) # activation function (use sigmoid)  $x = np.random.random(3, 1)$  # random input vector of three numbers (3x1)  $h1 = f(np.dot(W1, x) + b1)$  # calculate first hidden layer activations (4x1)  $h2 = f(np.dot(W2, h1) + b2)$  # calculate second hidden layer activations (4x1) out =  $np.dot(W3, h2) + b3 # output neuron (1x1)$ 

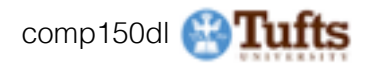

### Setting the number of layers and their sizes

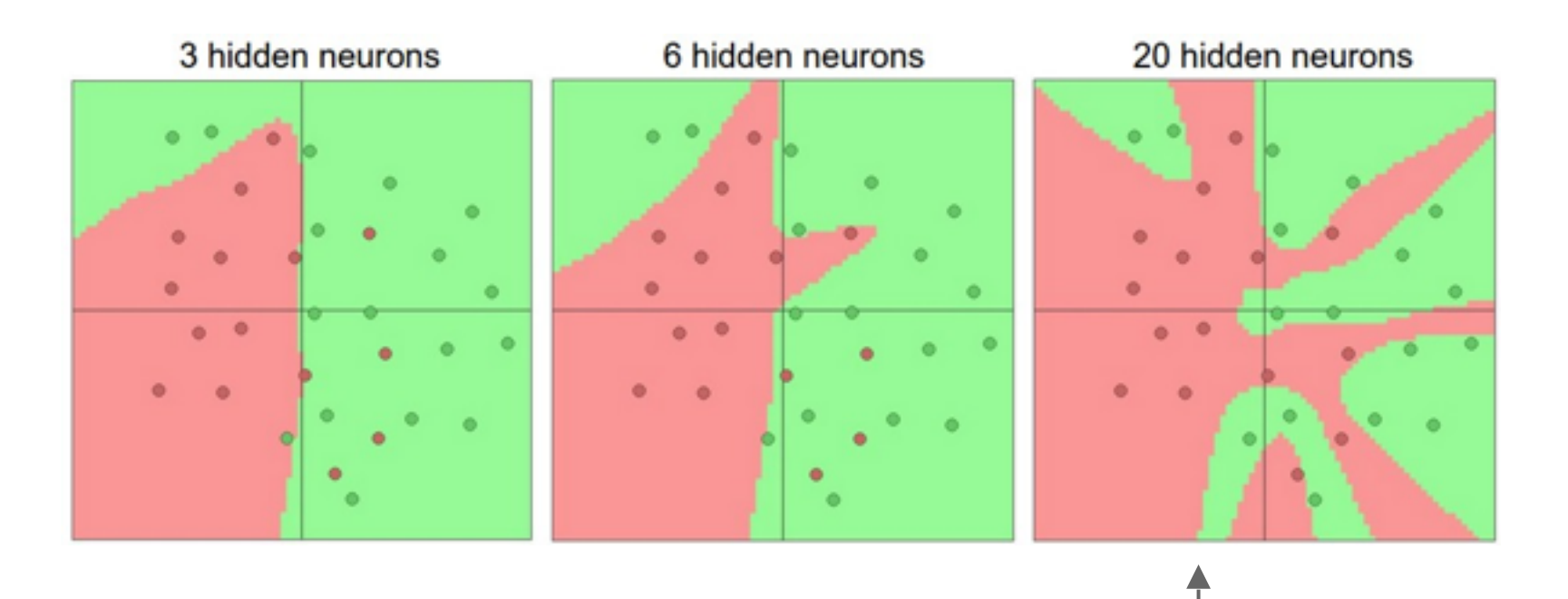

#### more neurons = more capacity

\* Original slides borrowed from Andrej Karpathy ↑ Original slides borrowed from Andrej Karpathy comp150dl 81 and Li Fei-Fei, Stanford cs231n 81<br>and Li Fei-Fei, Stanford cs231n

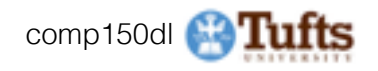

Do not use size of neural network as a regularizer. Use stronger regularization instead:

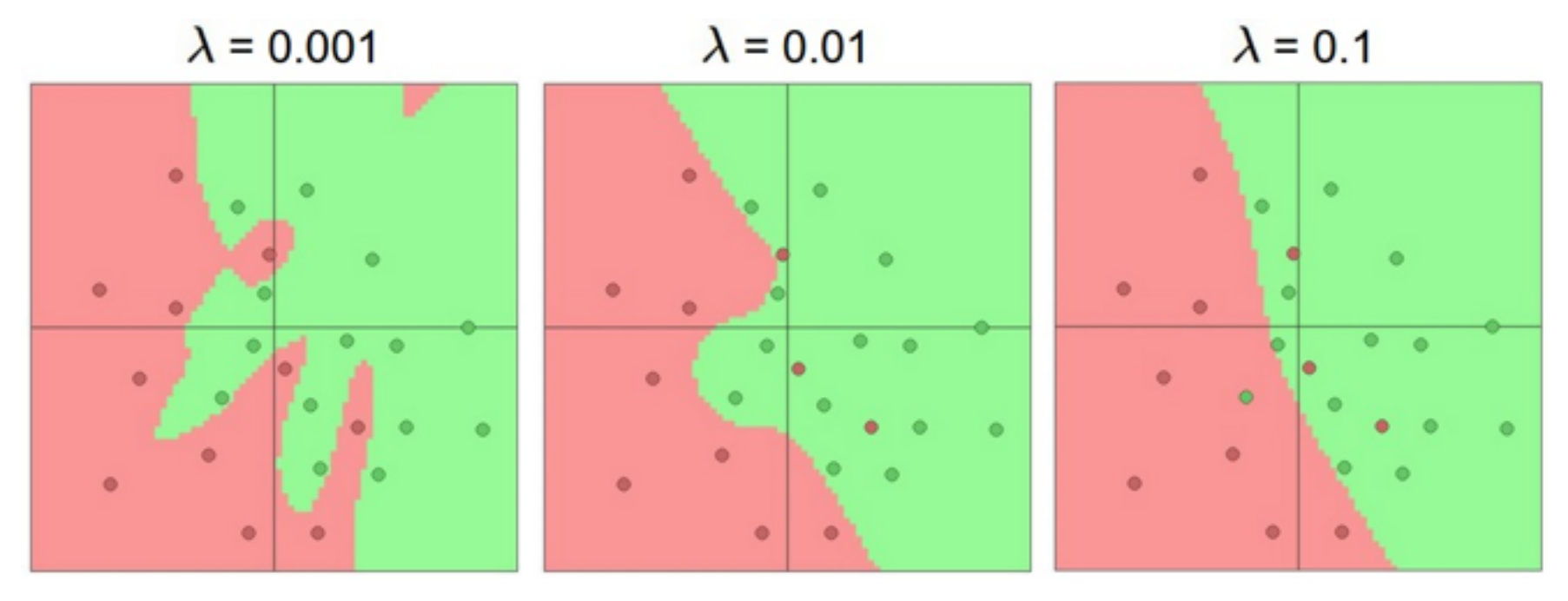

[\(you can play with this demo over at ConvNetJS: http://cs.stanford.edu/people/](http://cs.stanford.edu/people/karpathy/convnetjs/demo/classify2d.html) karpathy/convnetjs/demo/classify2d.html)

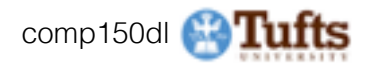

## **Summary**

- we arrange neurons into fully-connected layers
- the abstraction of a **layer** has the nice property that it allows us to use efficient vectorized code (e.g. matrix multiplies)
- neural networks are not really *neural*
- neural networks: bigger = better (but might have to regularize more strongly)

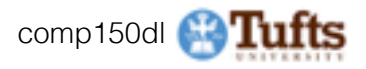

## **Next Lecture:**

# More than you ever wanted to know about Neural Networks and how to train them.

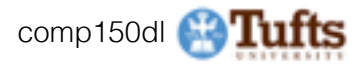